### Hashing with SIMD: Linear Hashing and Double Hashing

Jakob Huber 05.11.18

# **Motivation**

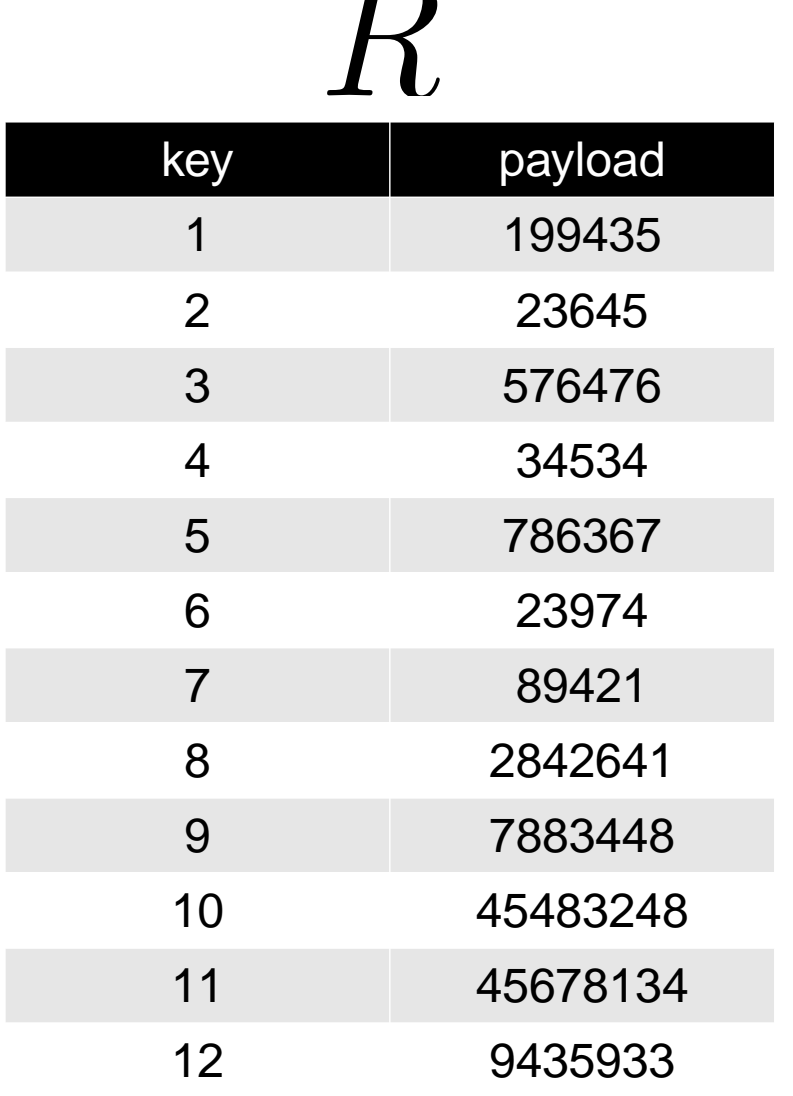

 $\overline{\phantom{m}}$ 

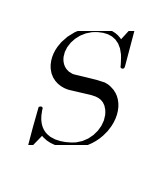

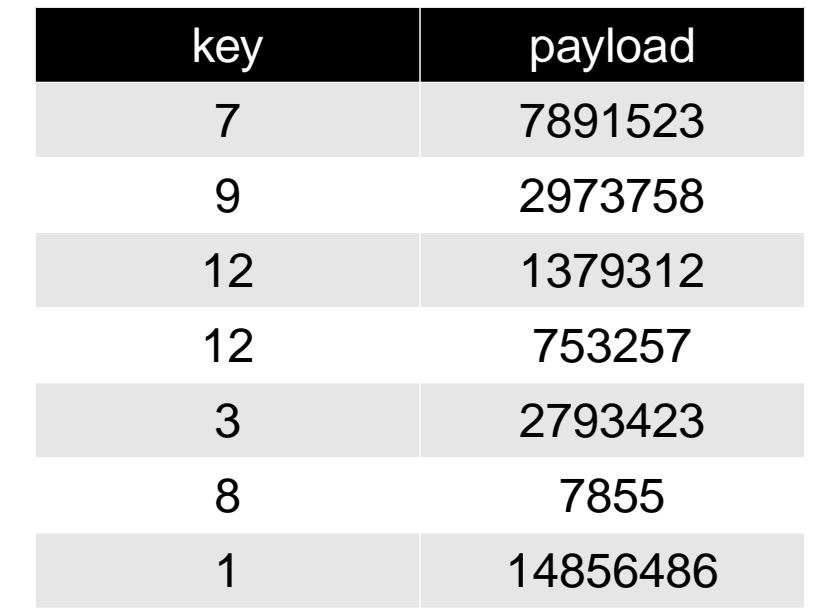

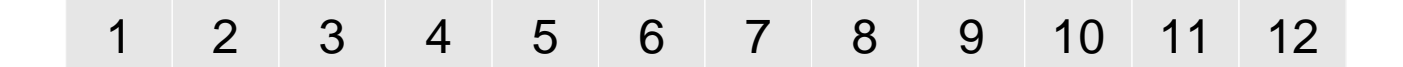

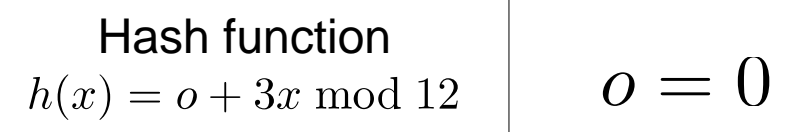

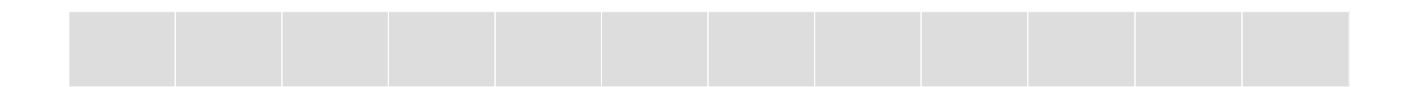

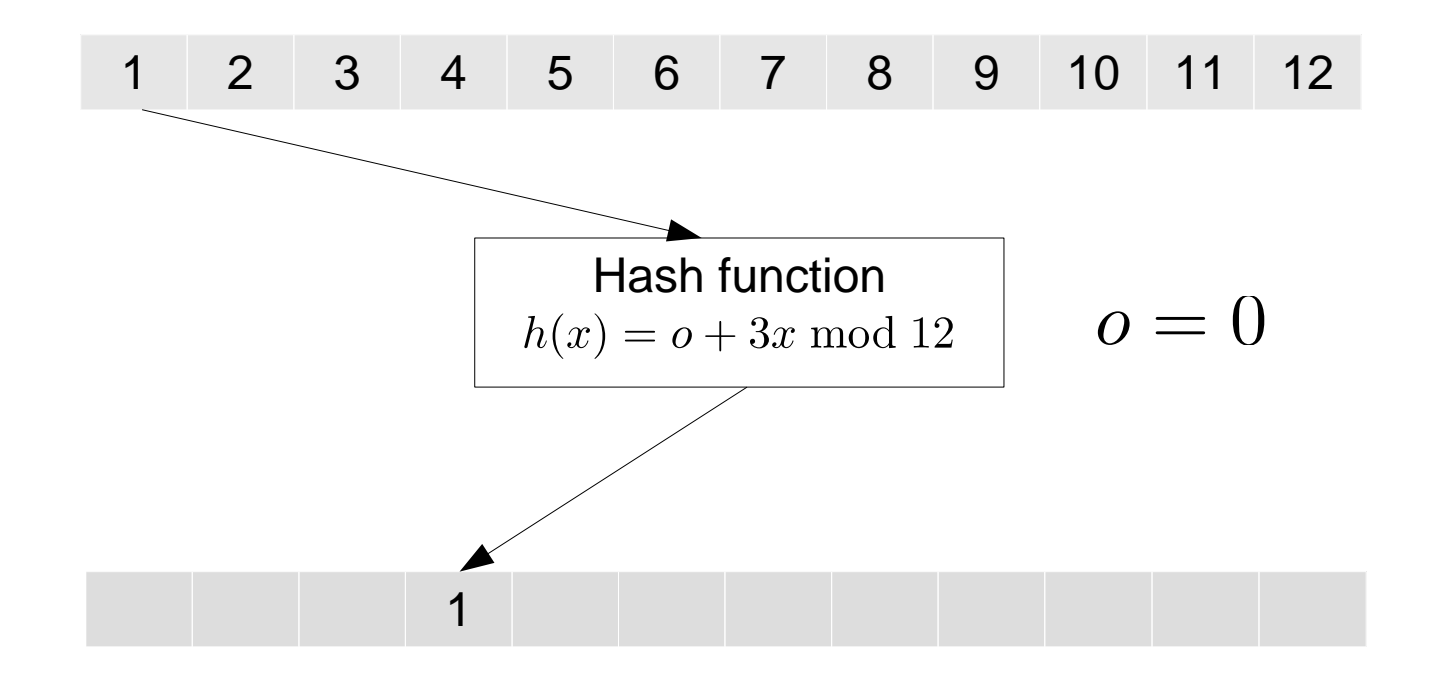

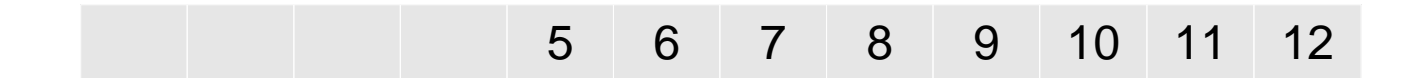

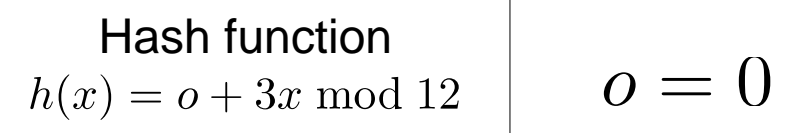

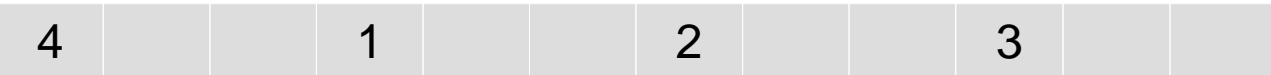

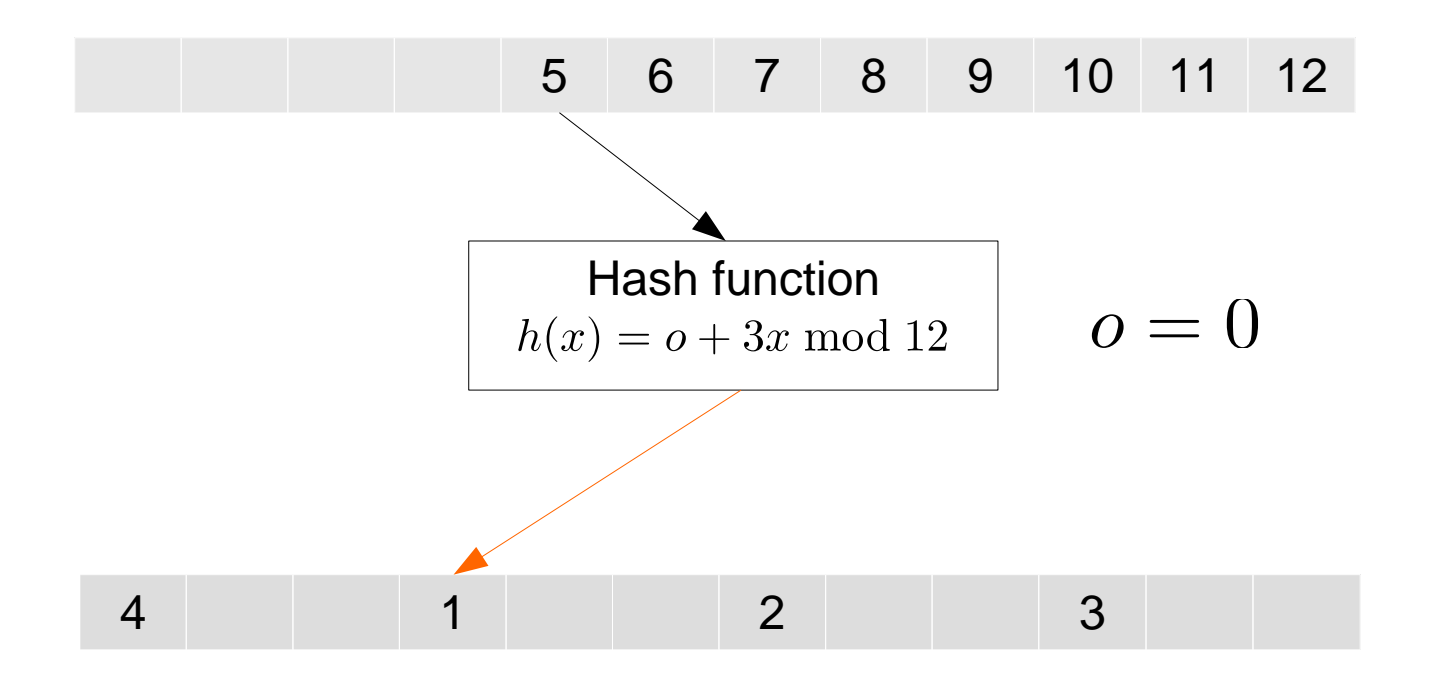

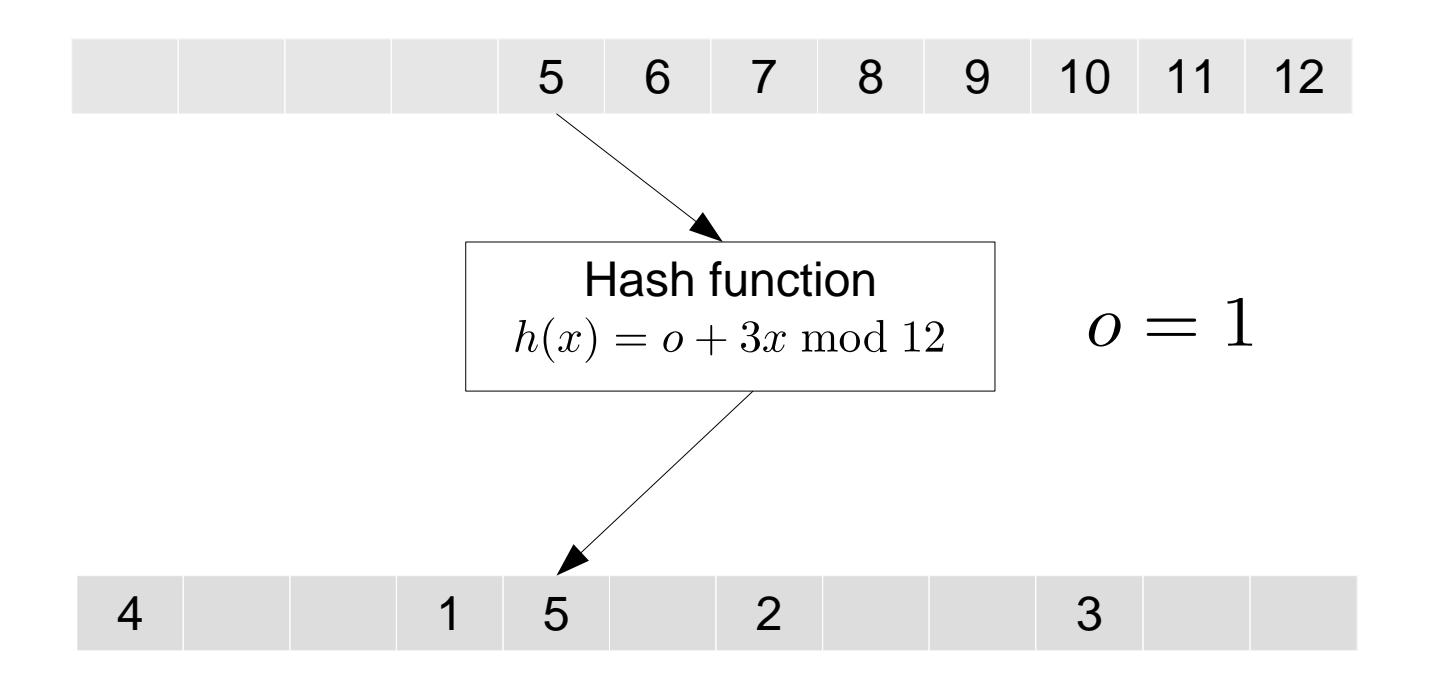

### Double Hashing

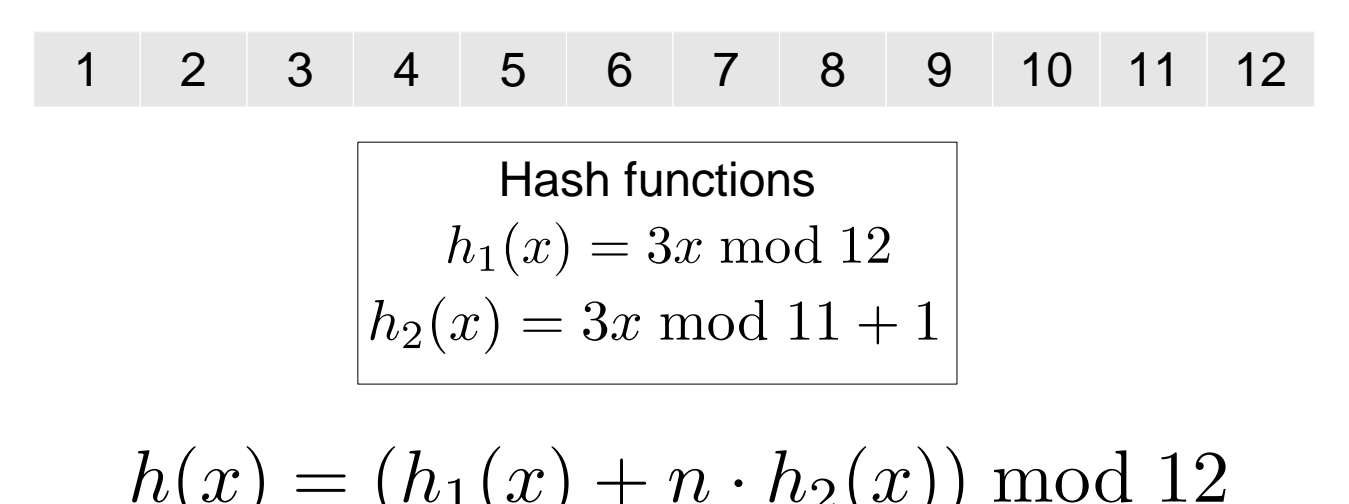

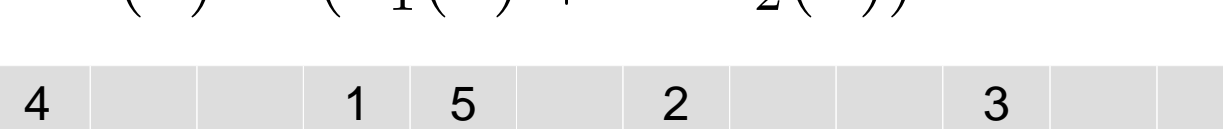

# SIMD

- Single Instruction, Multiple Data
- Allows to perform arithmetic/logical operations on multiple values in one instruction
- Data can be stored in vectors
- Supported from Haswell Generation (mainstream CPUs)
- More advanced instructions available on MIC CPUs

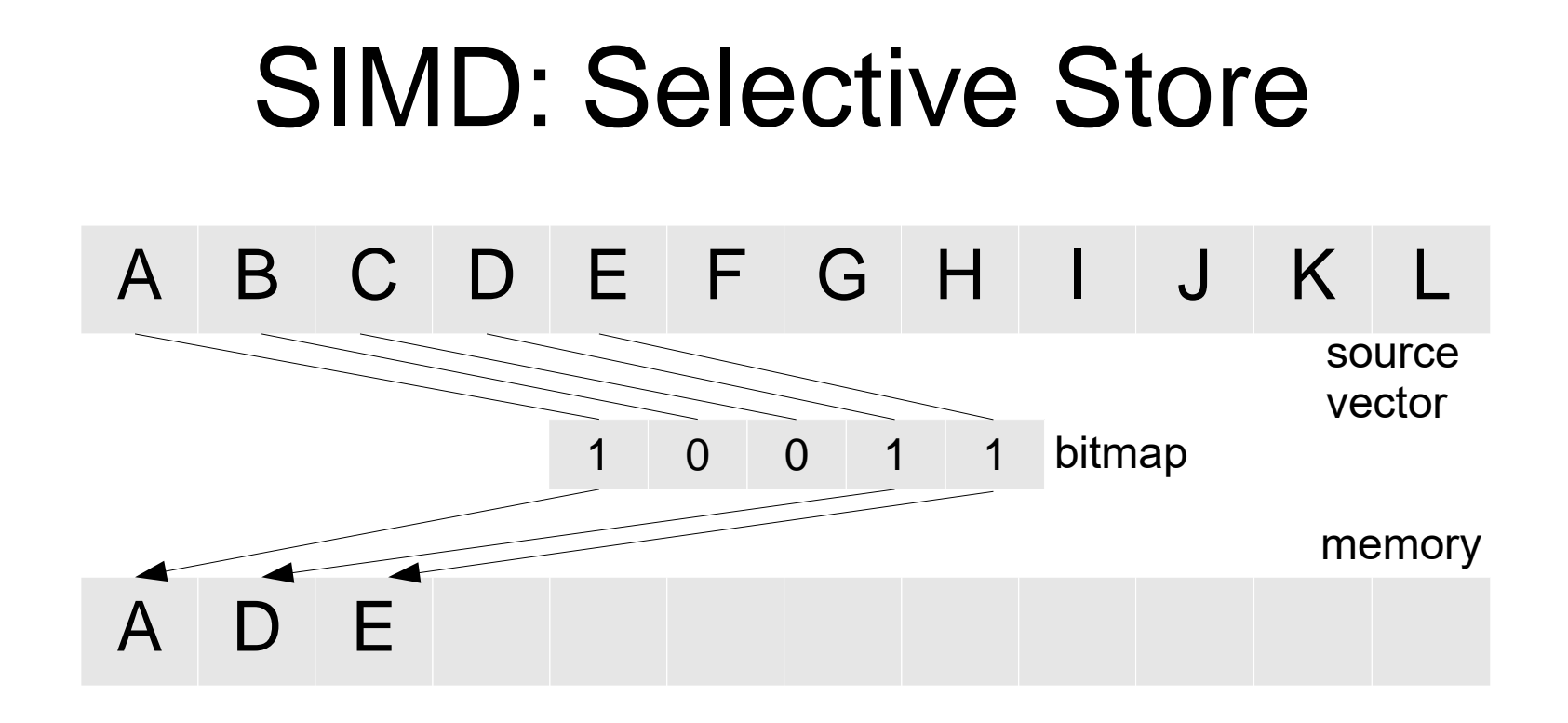

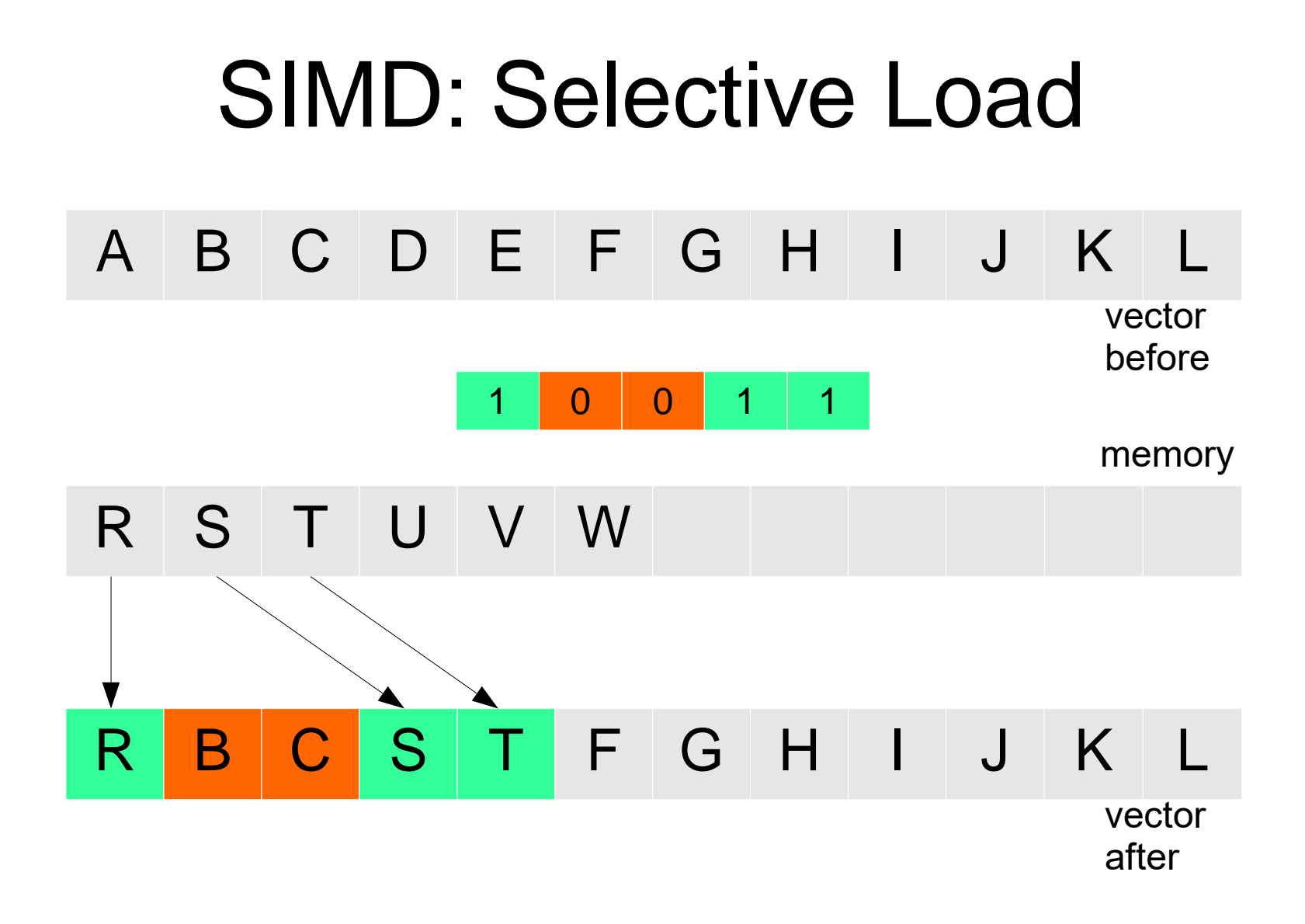

### SIMD: Gather

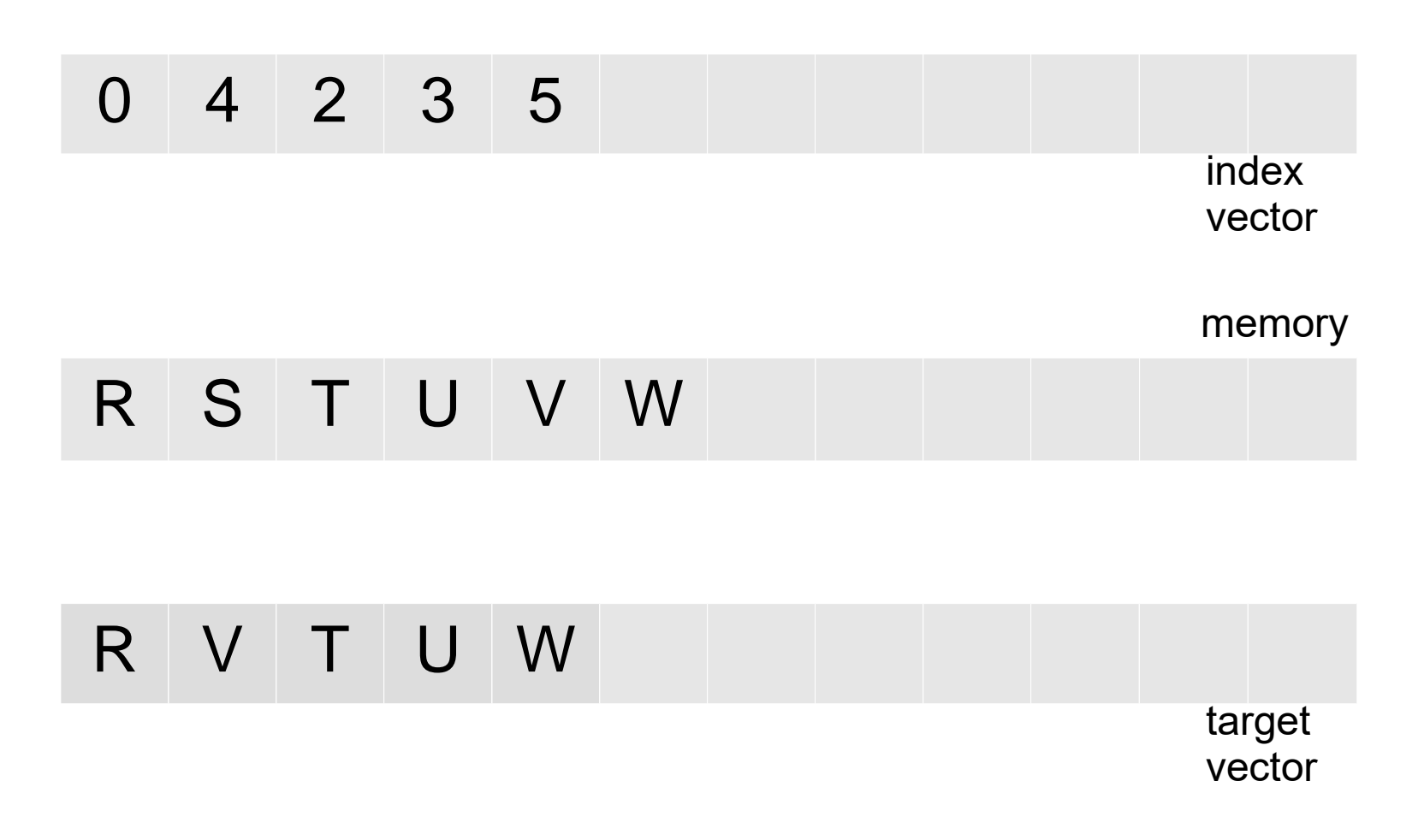

### SIMD: Scatter

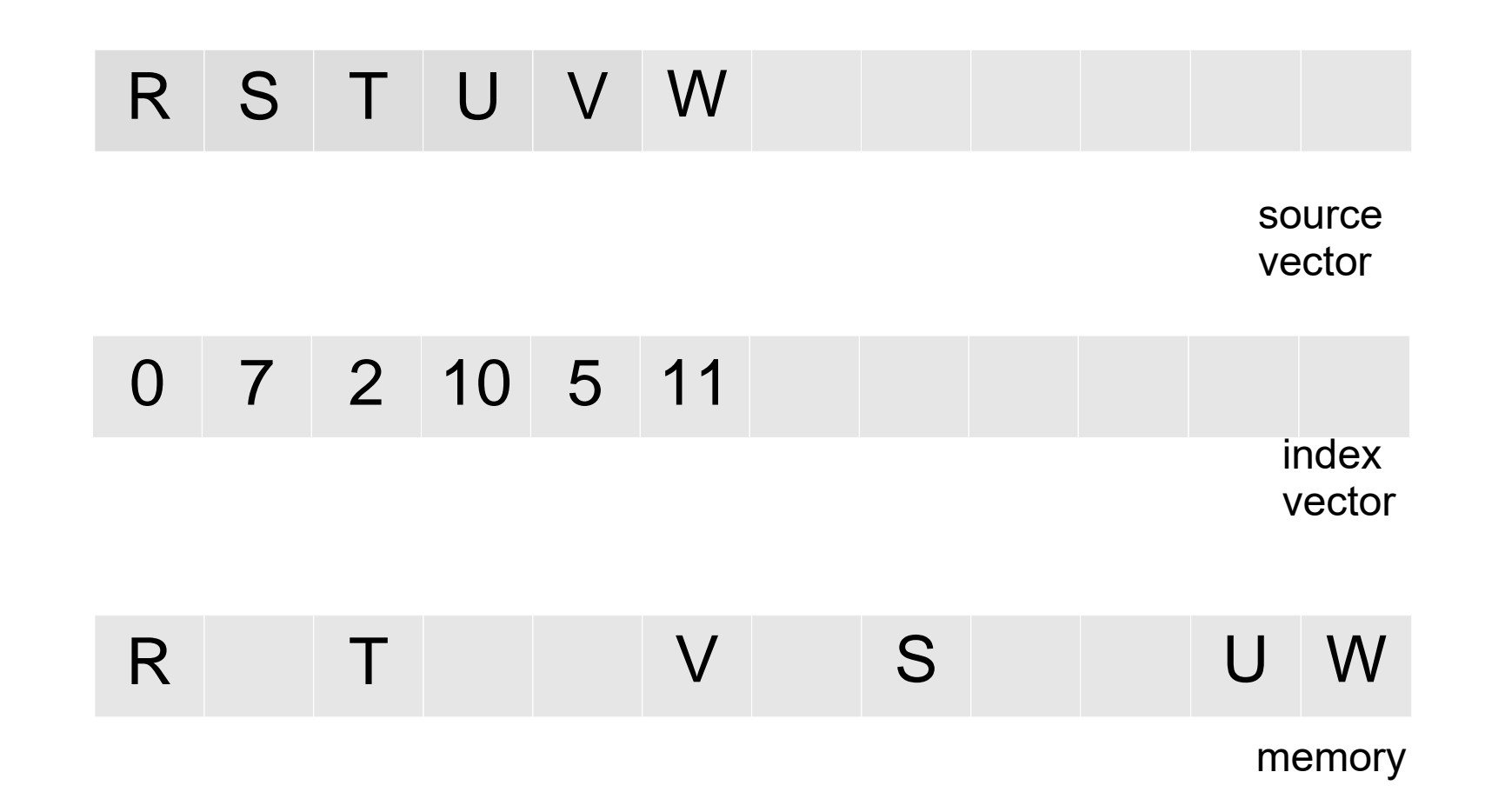

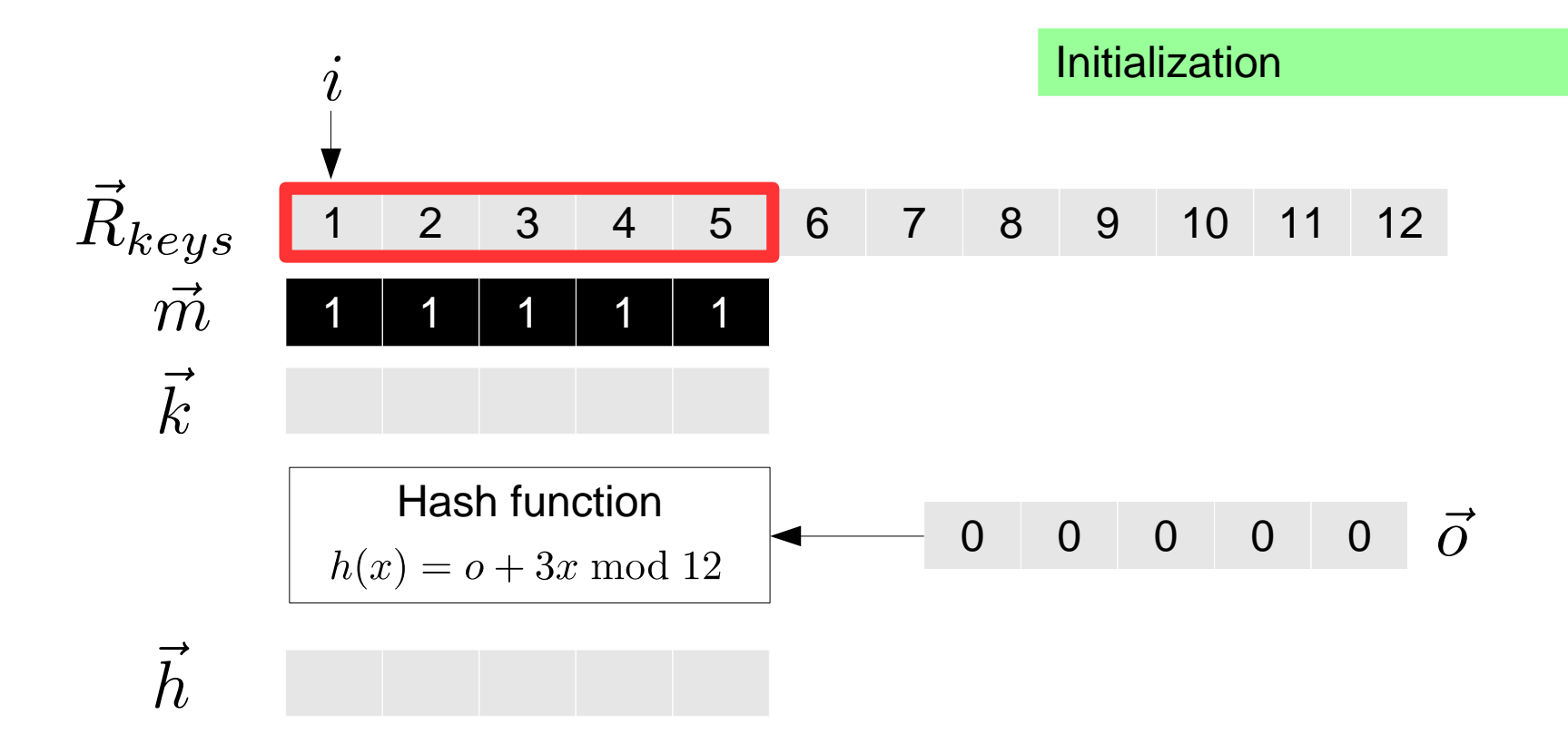

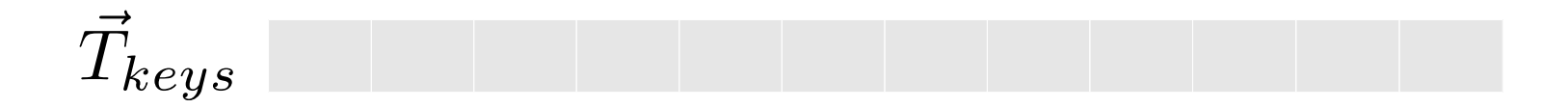

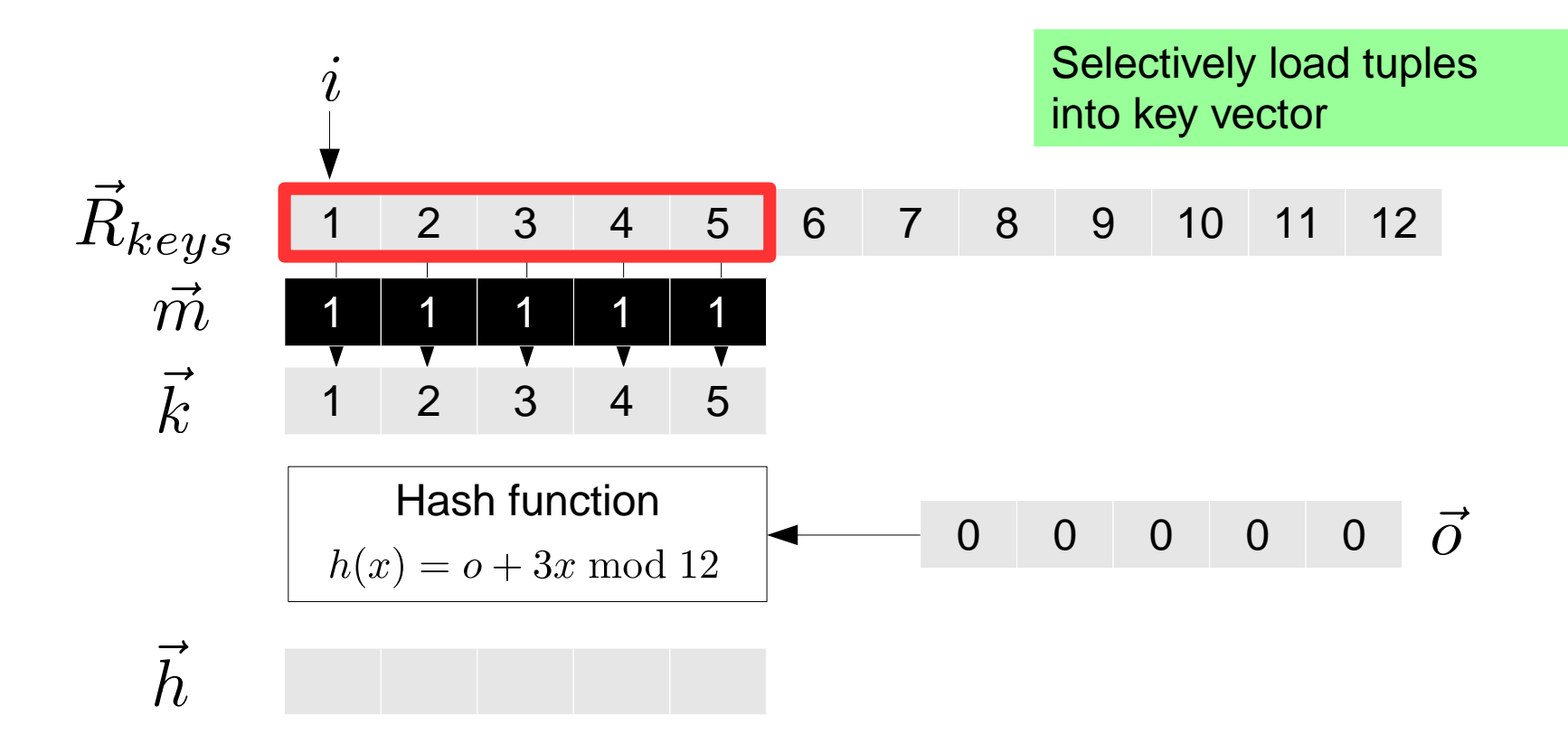

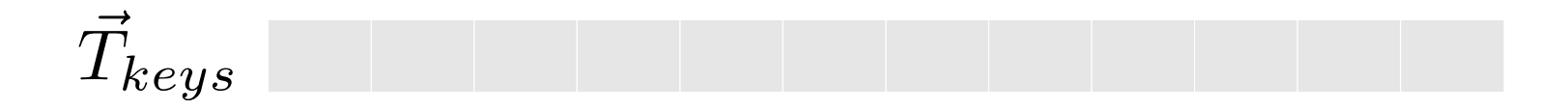

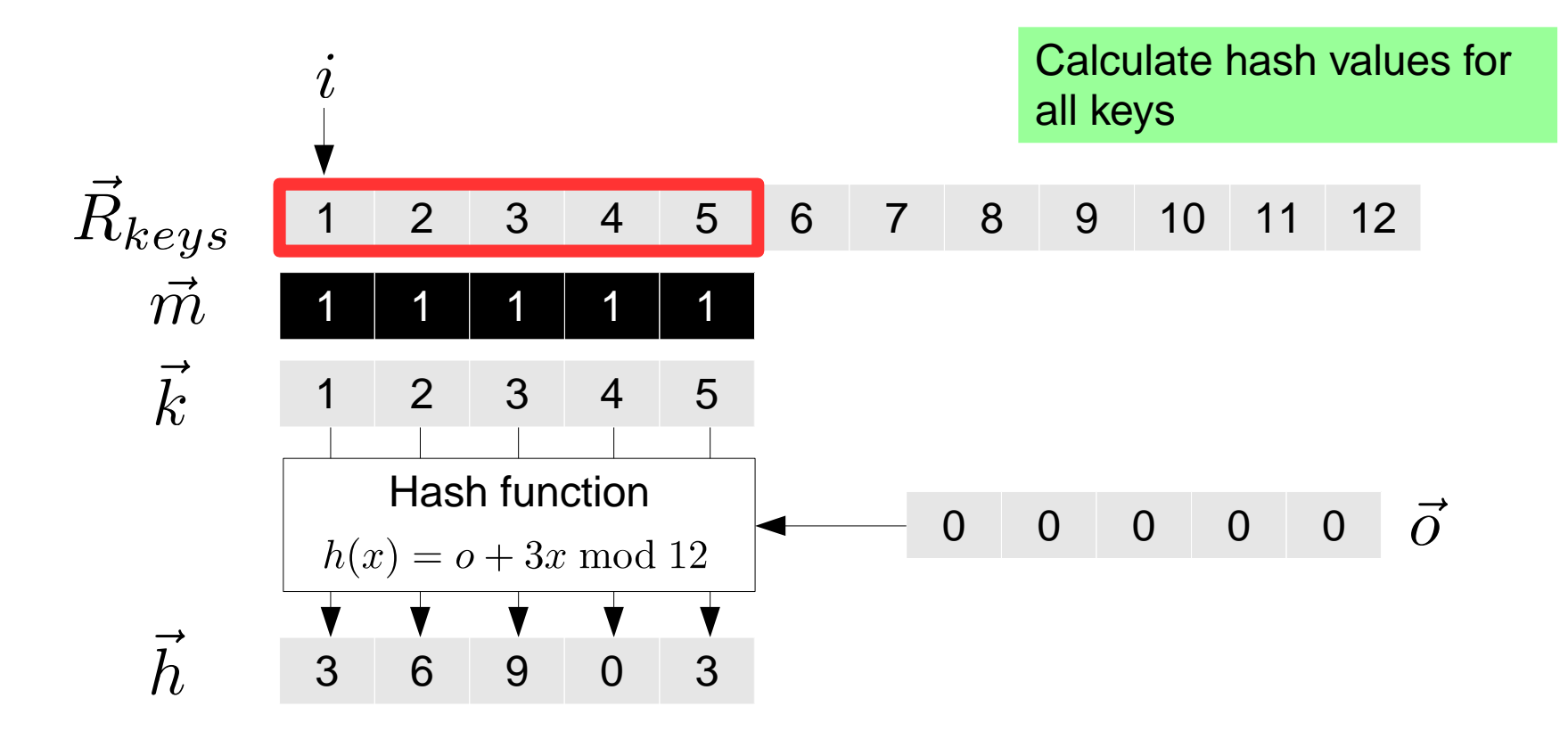

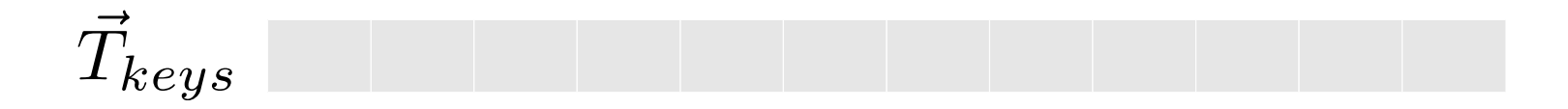

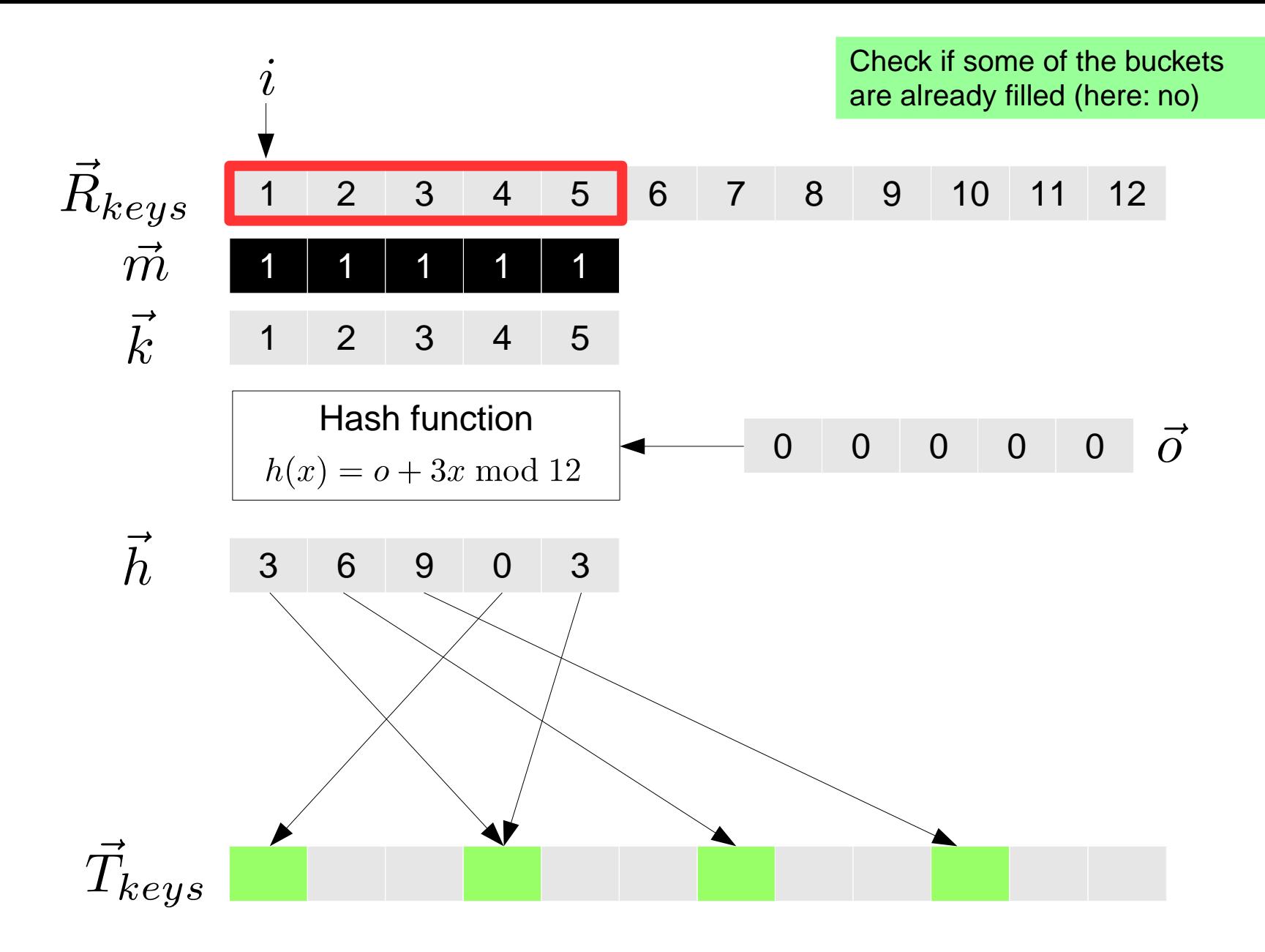

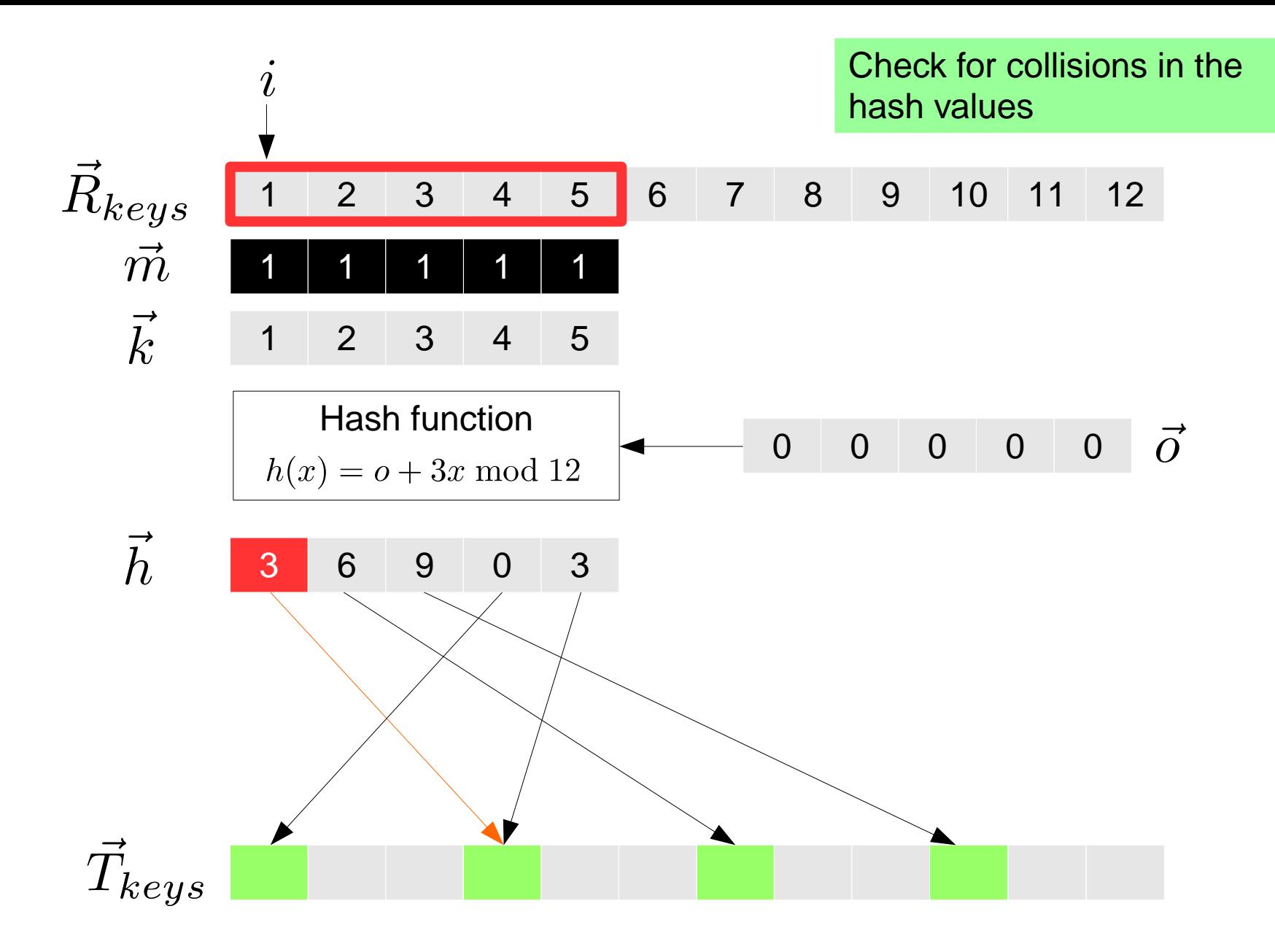

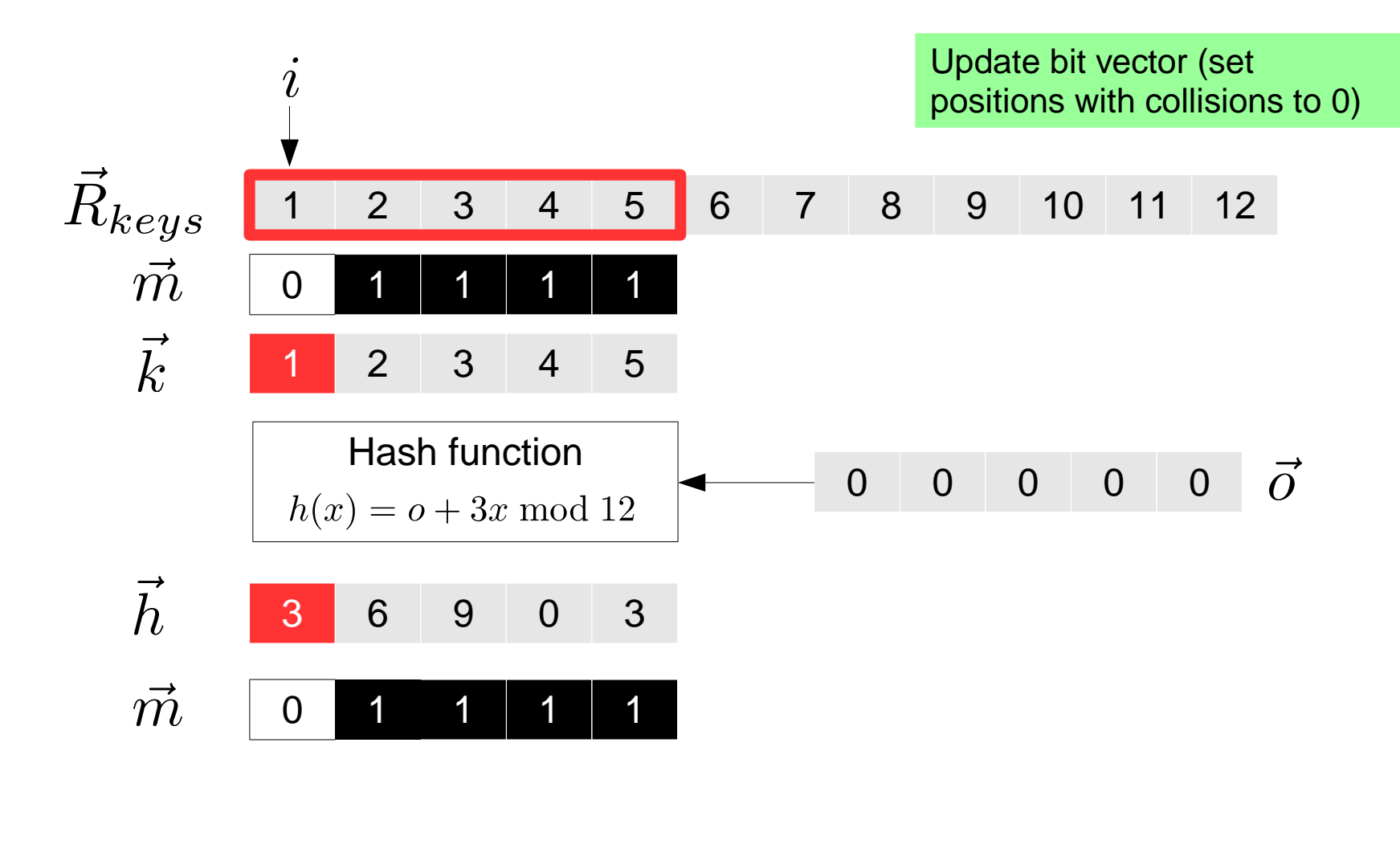

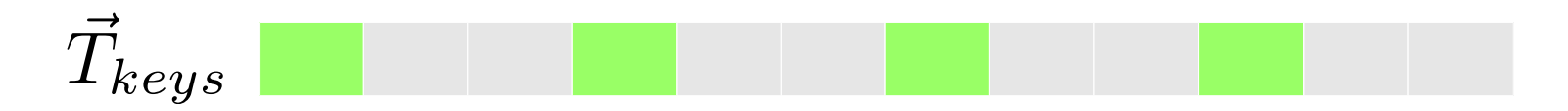

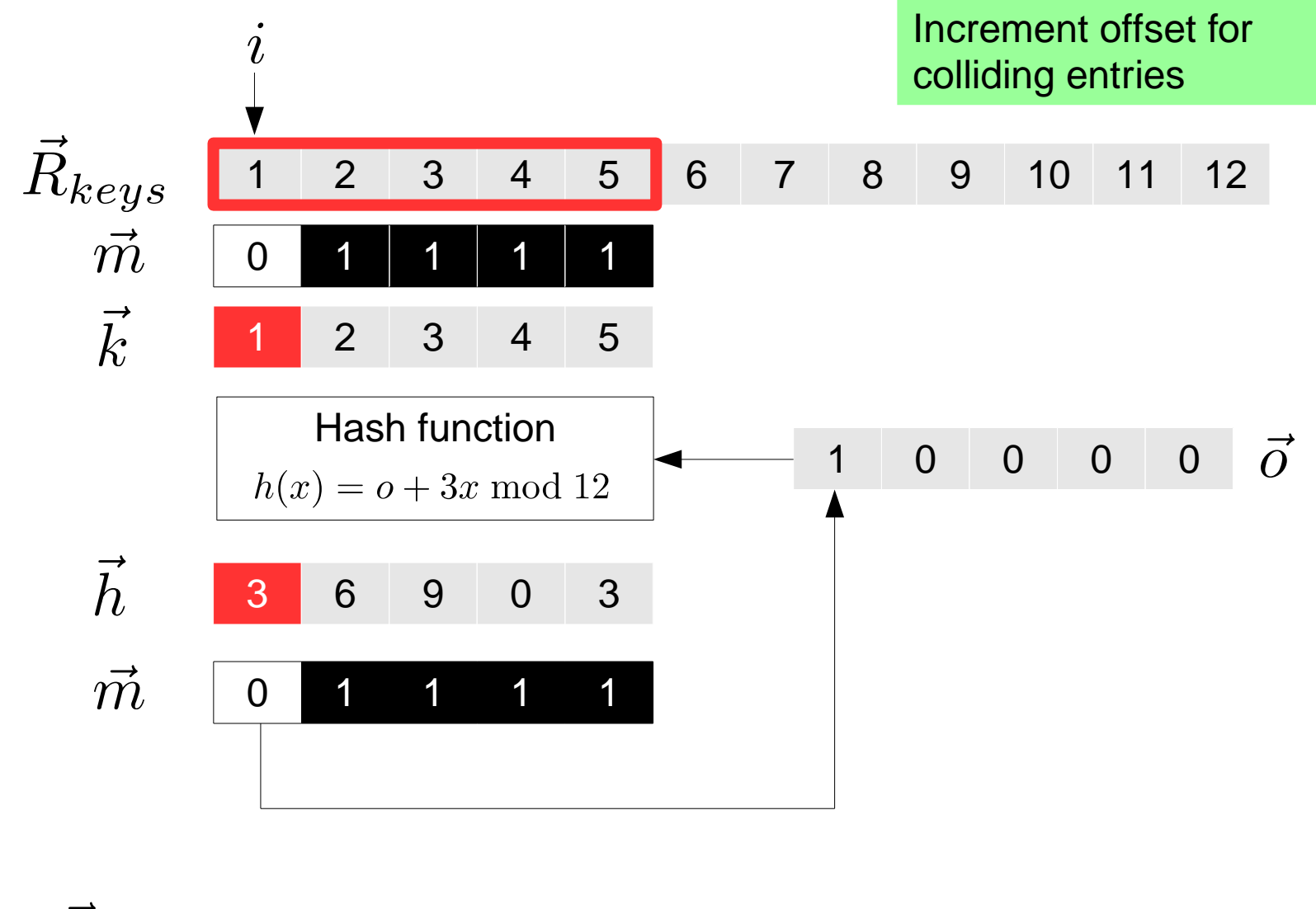

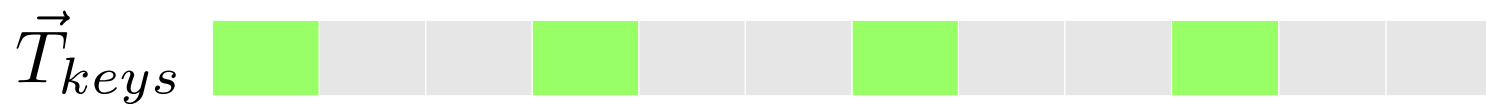

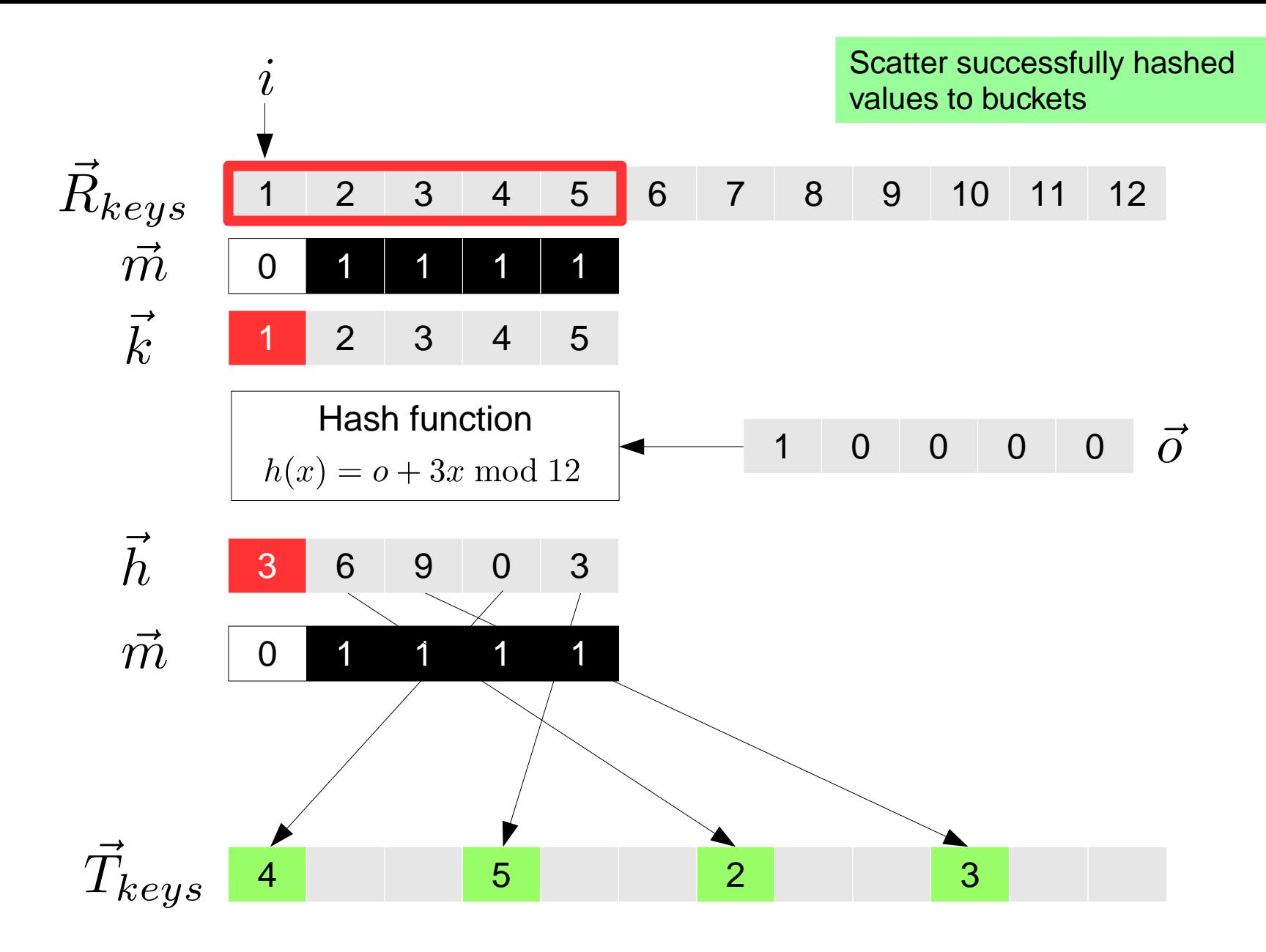

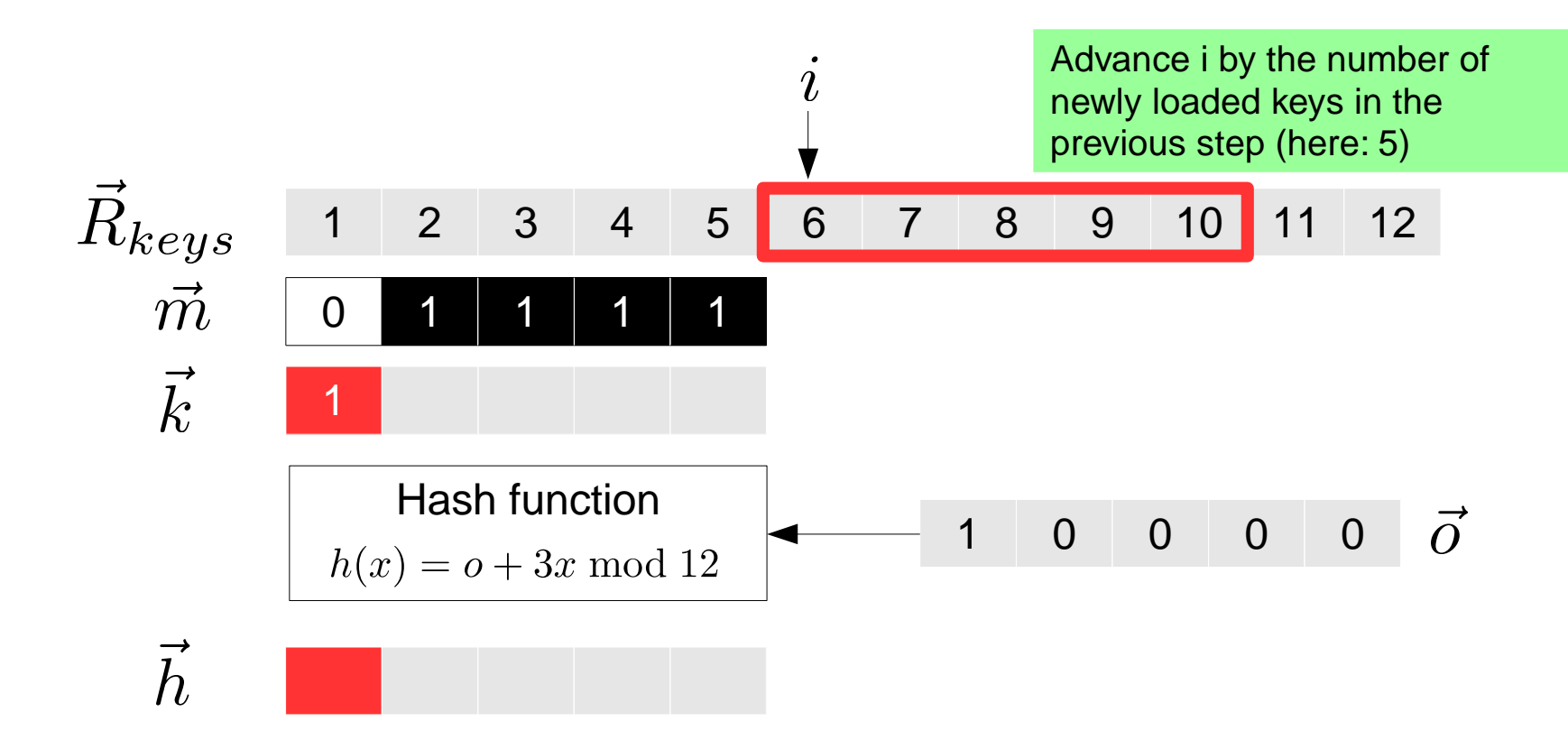

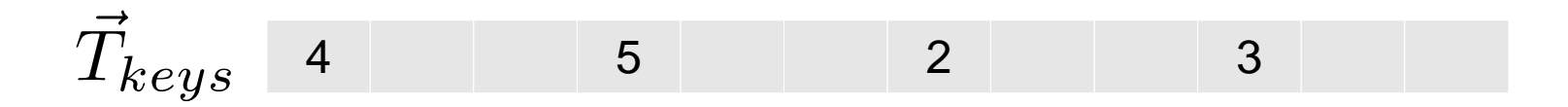

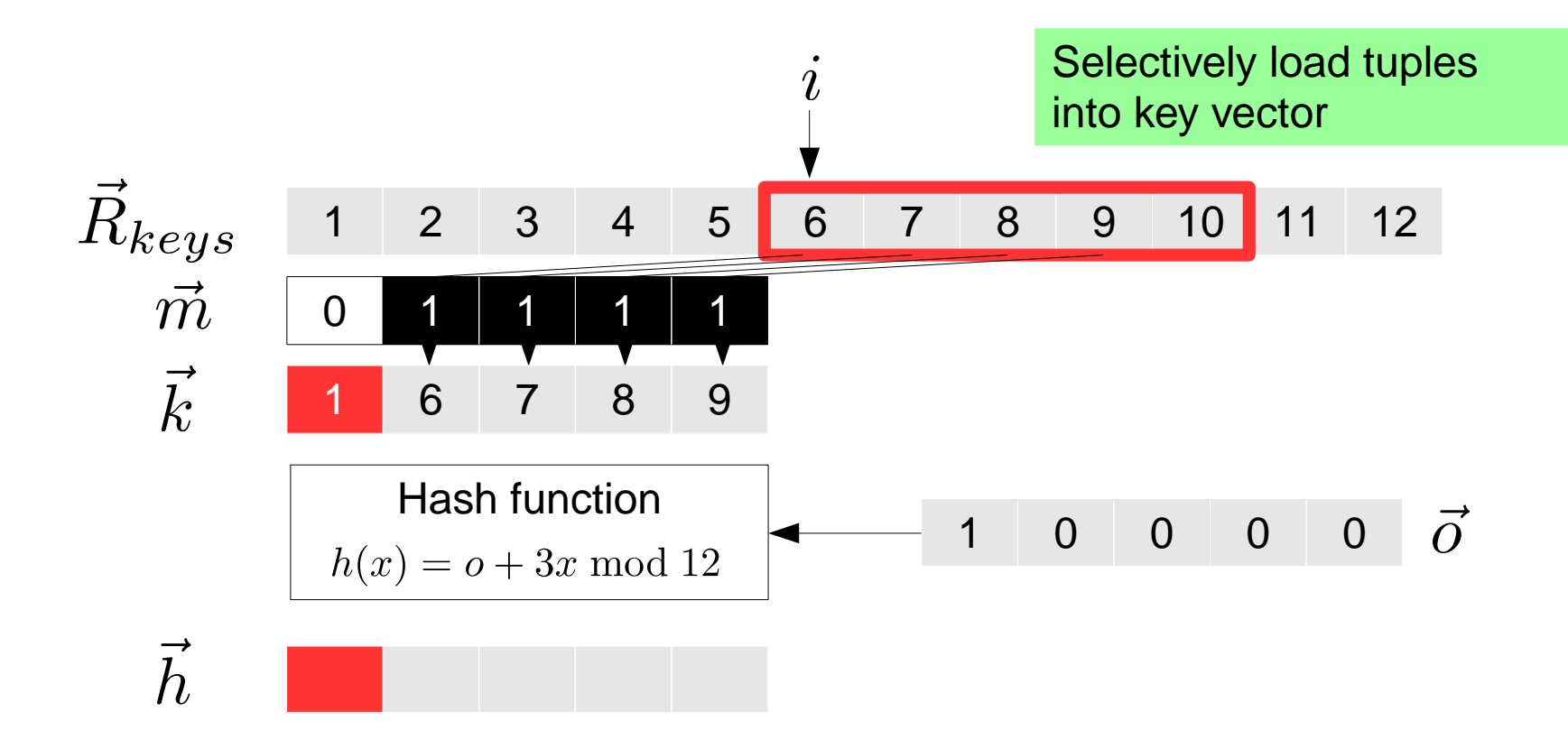

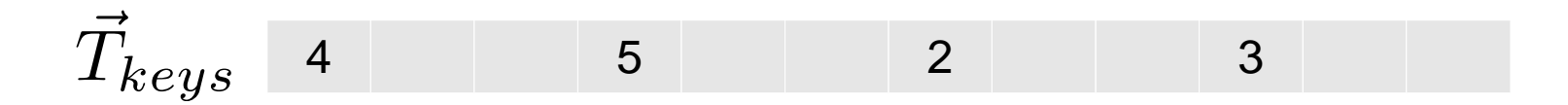

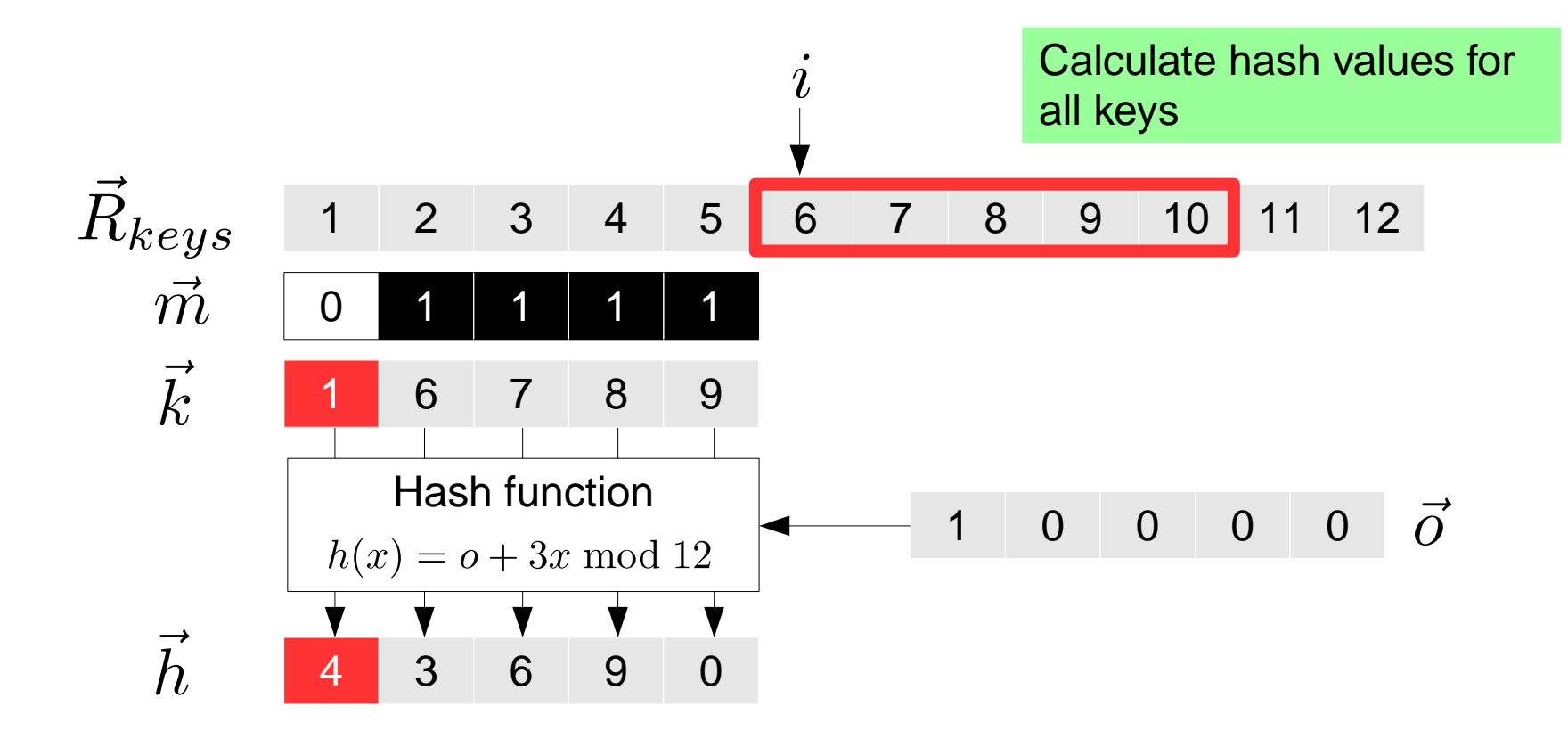

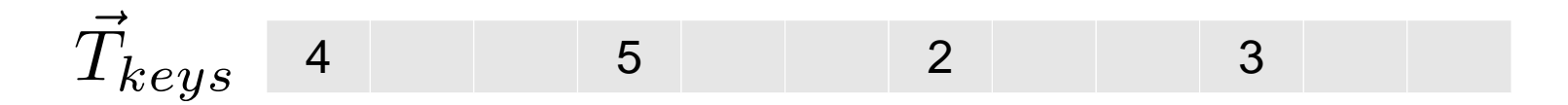

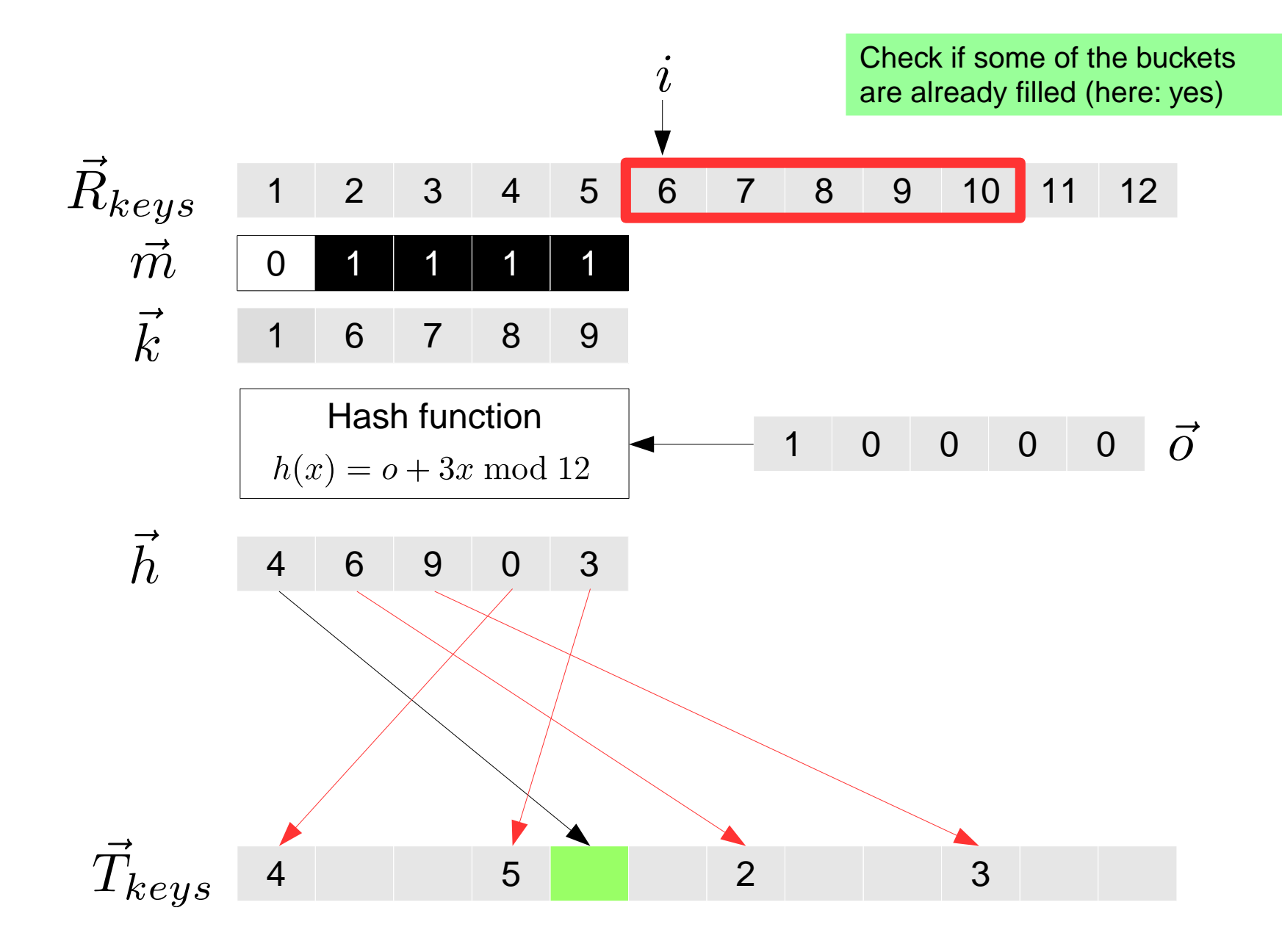

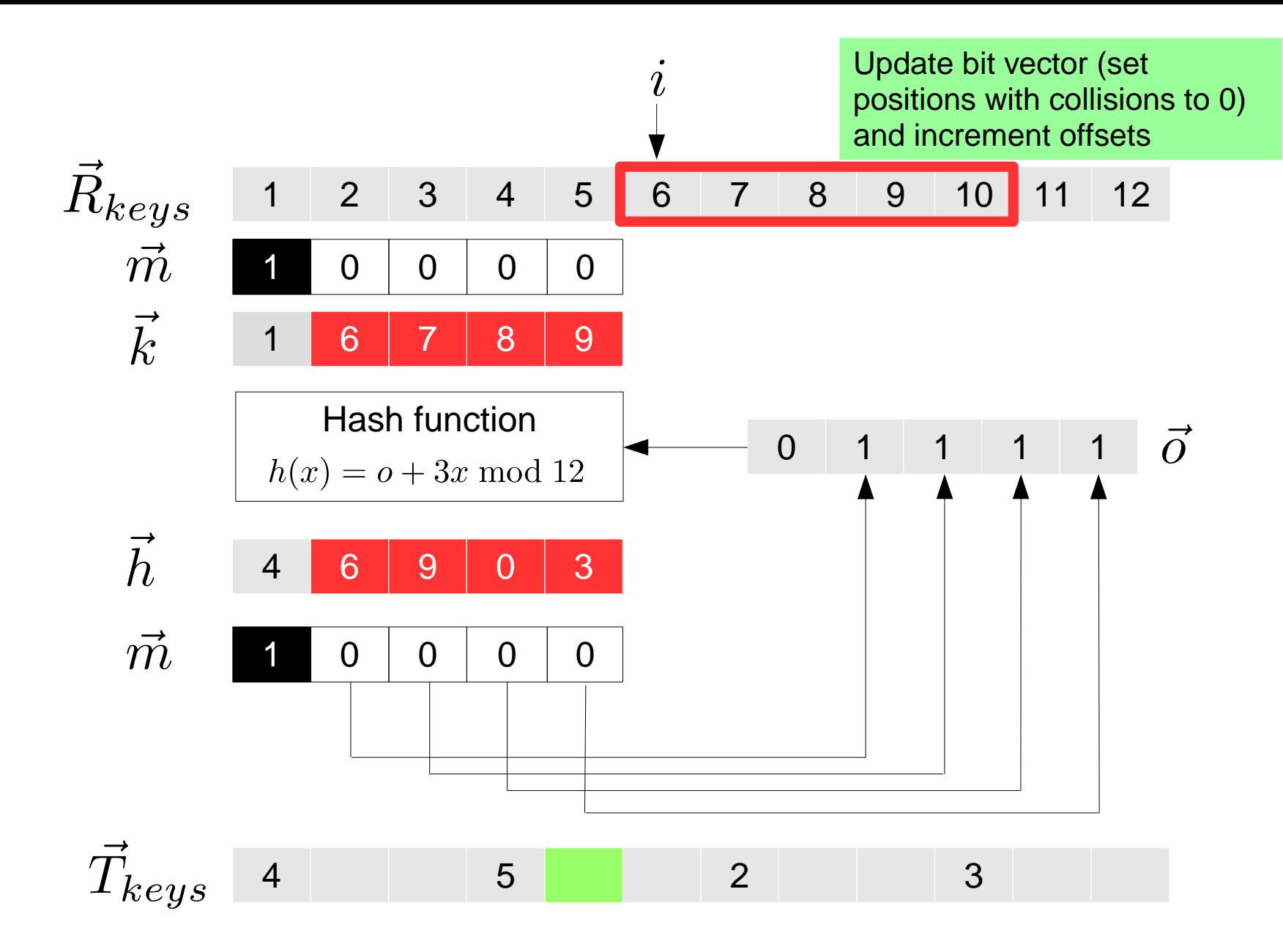

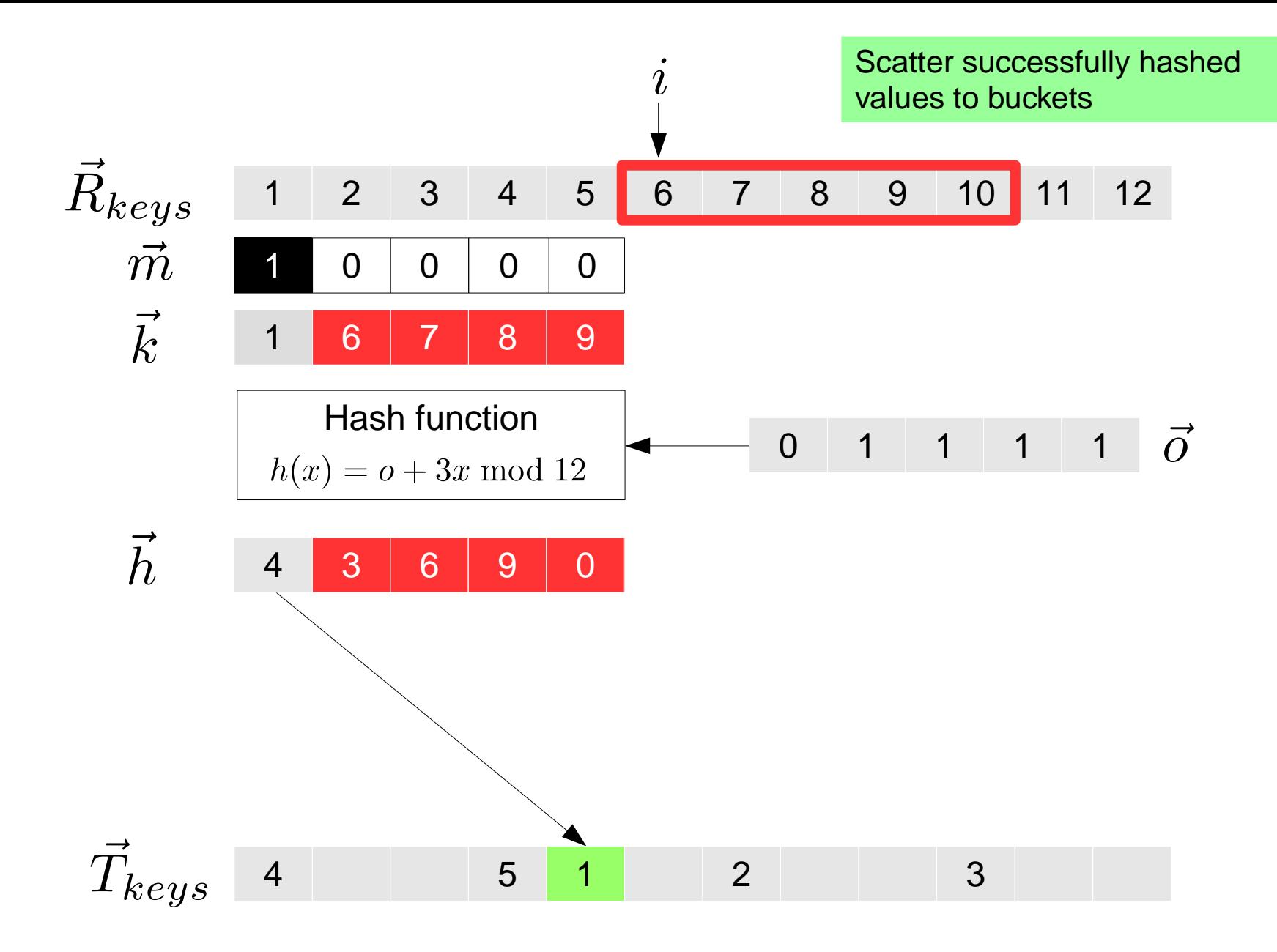

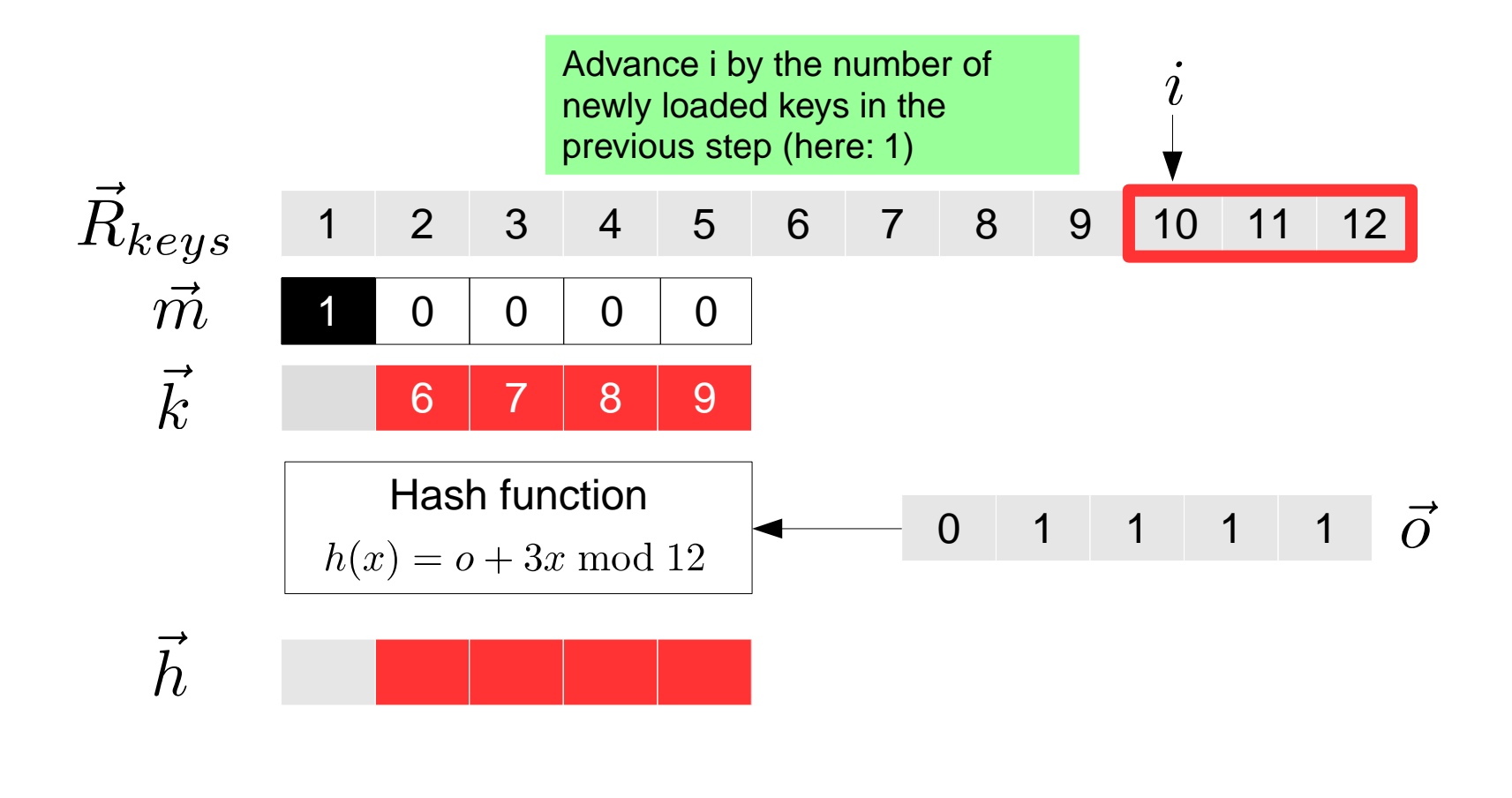

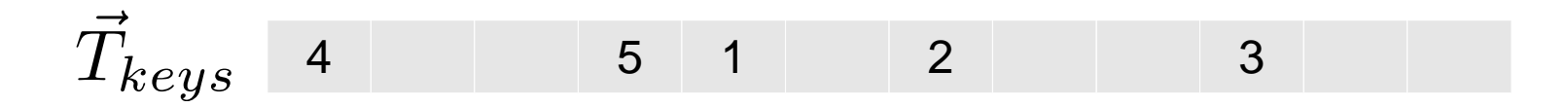

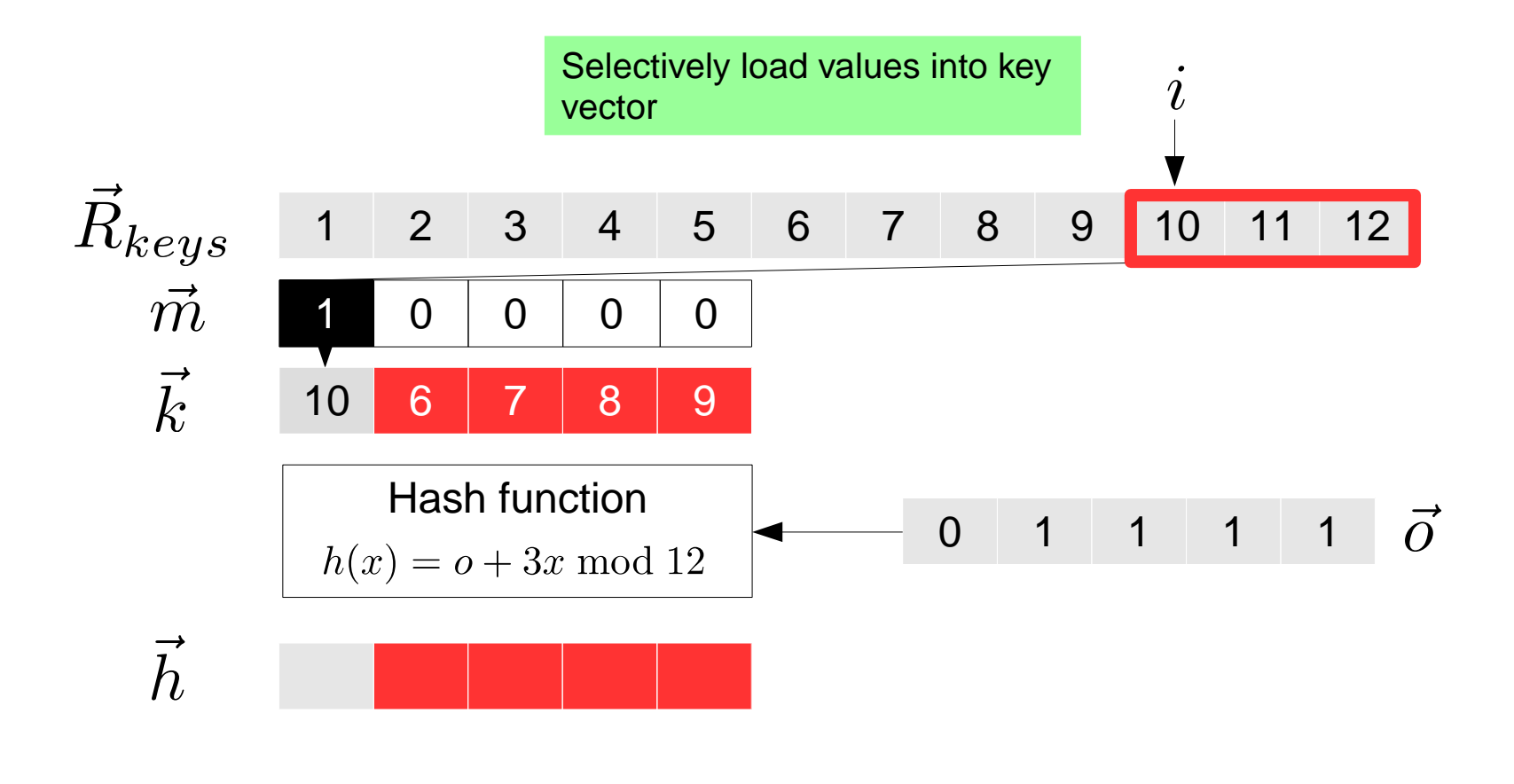

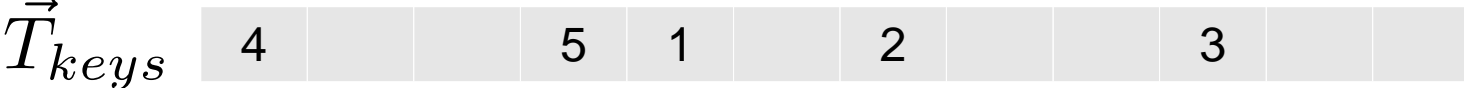

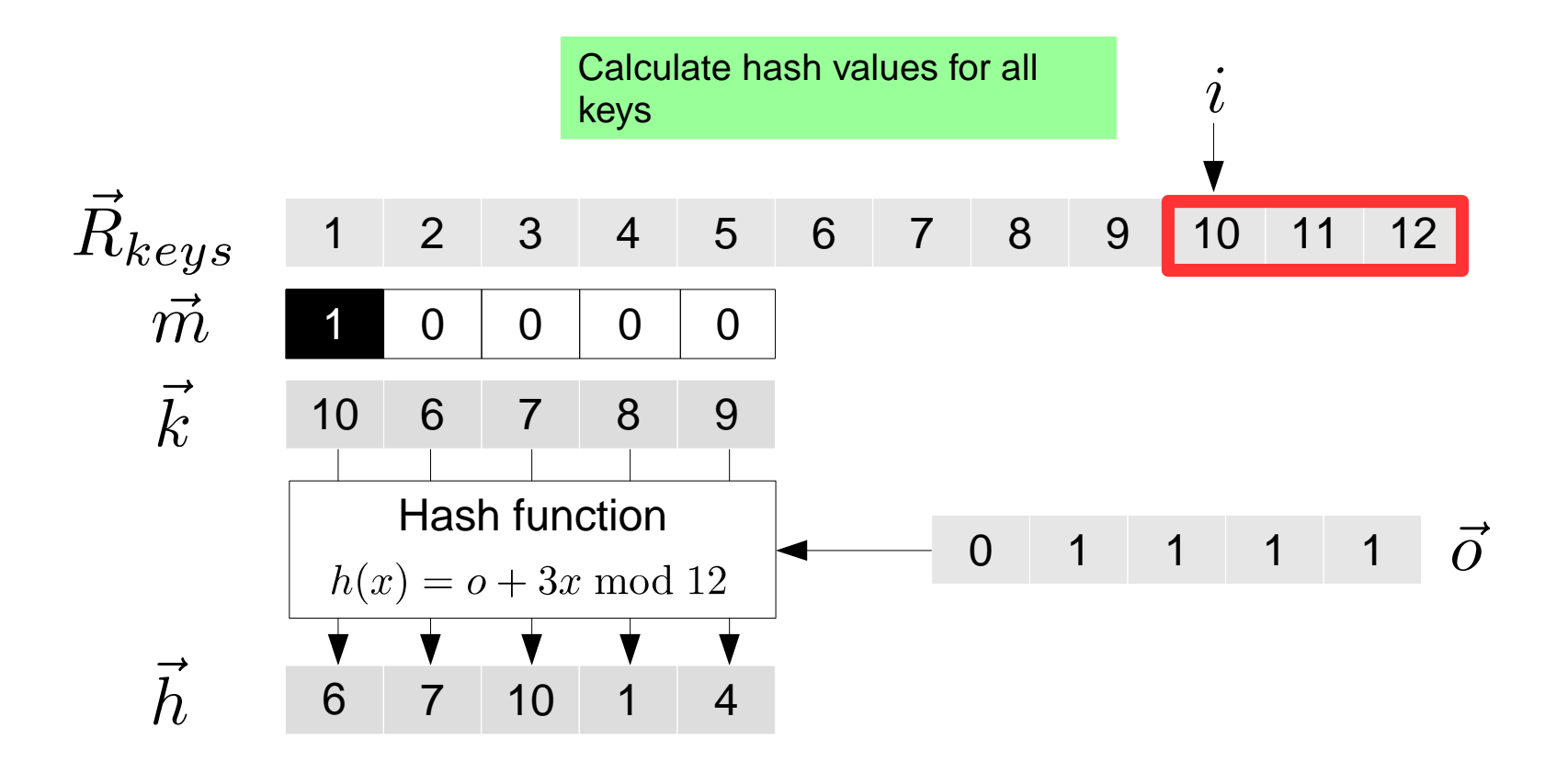

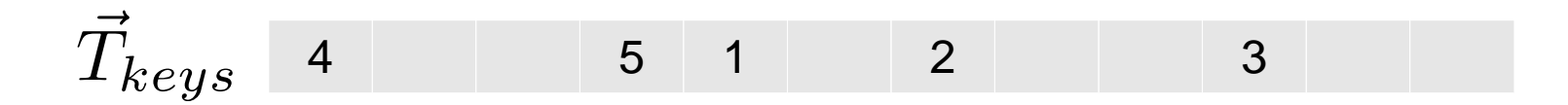

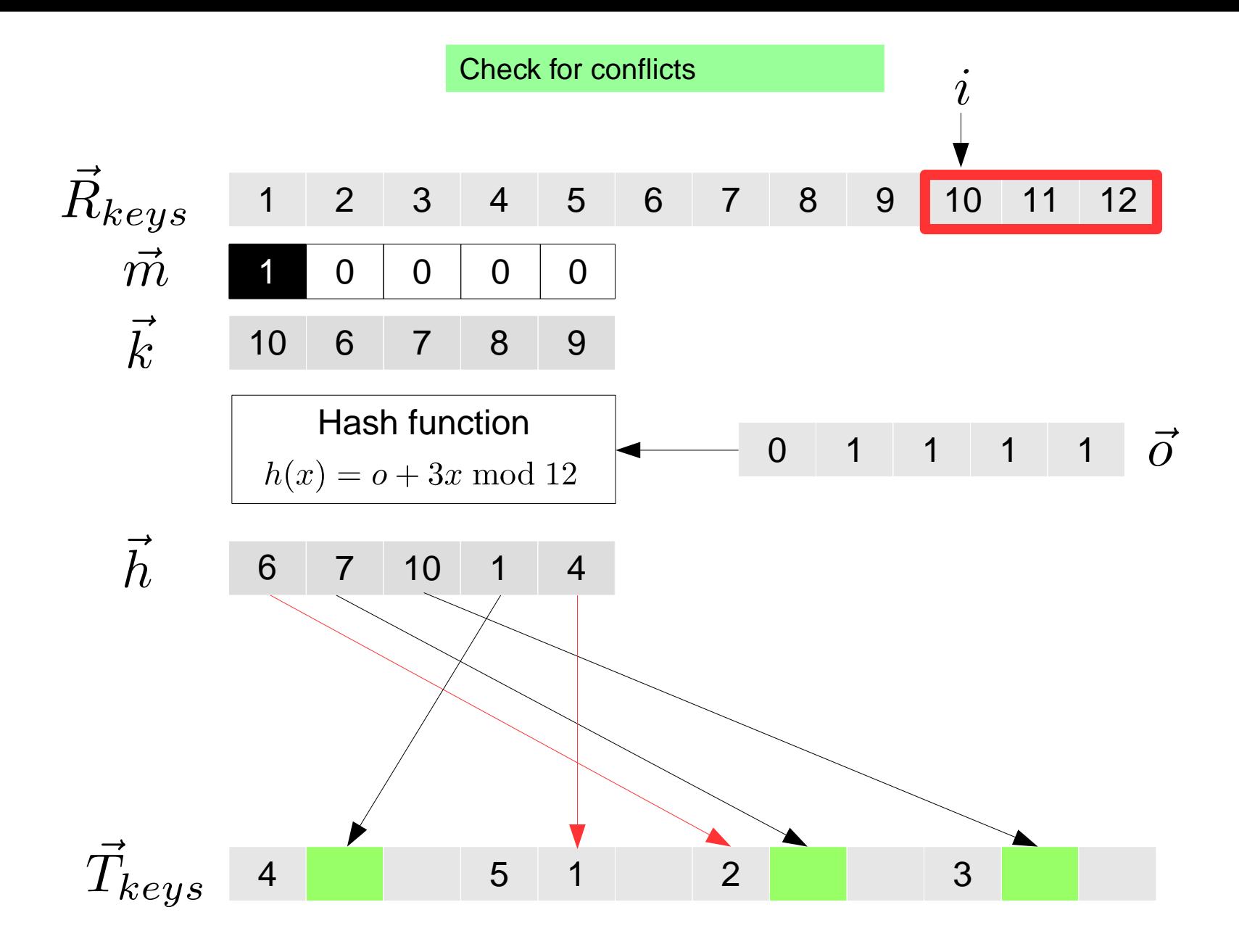

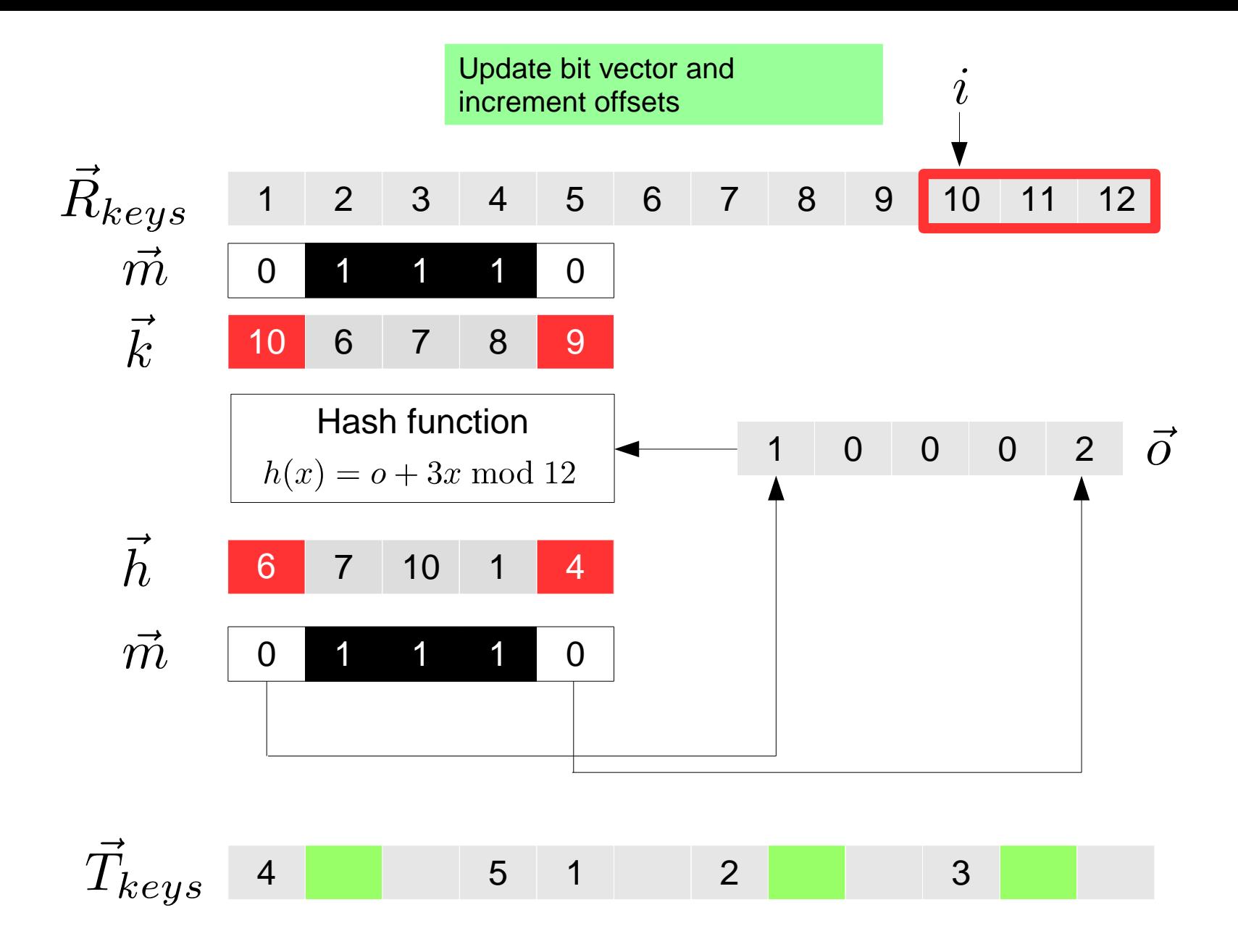

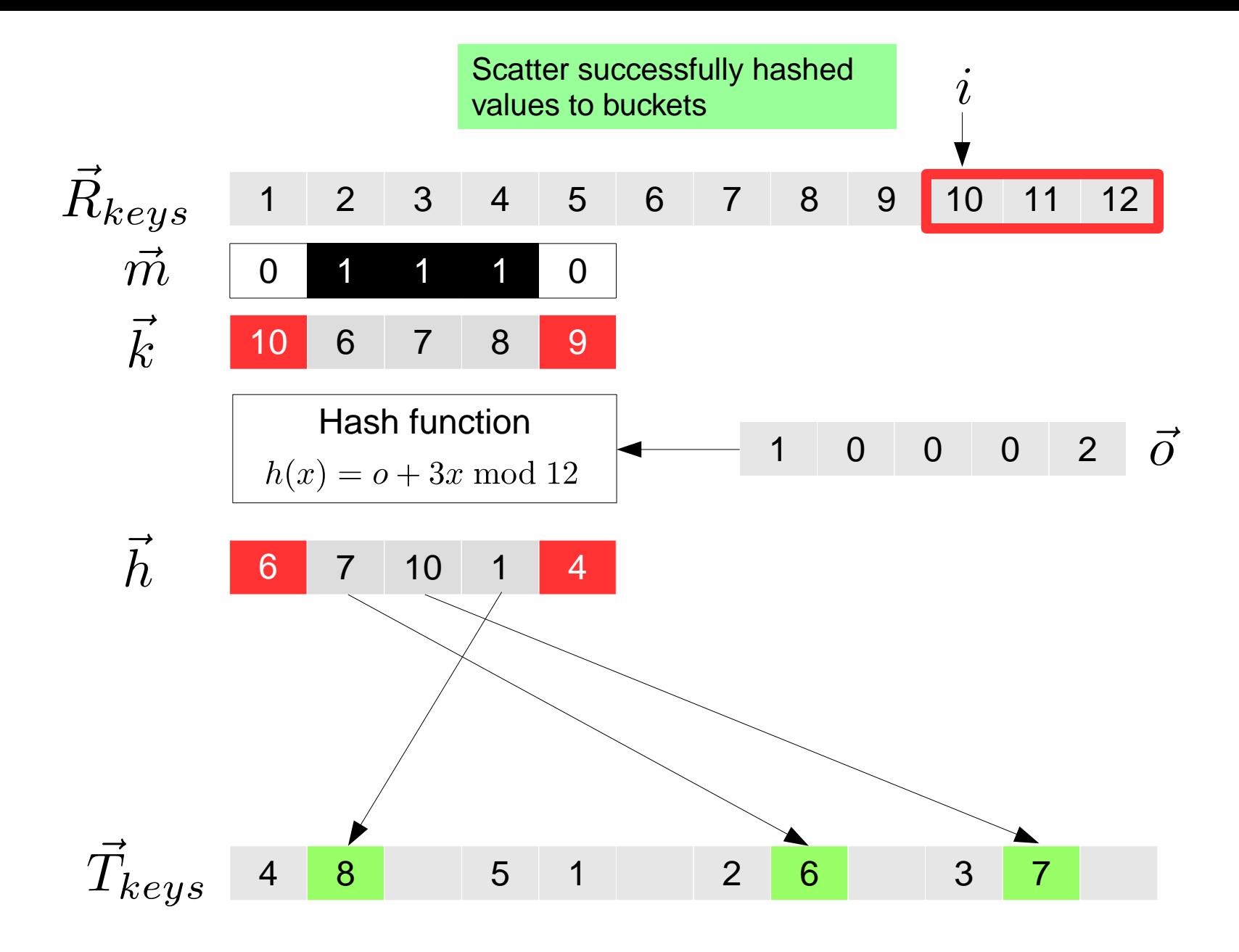

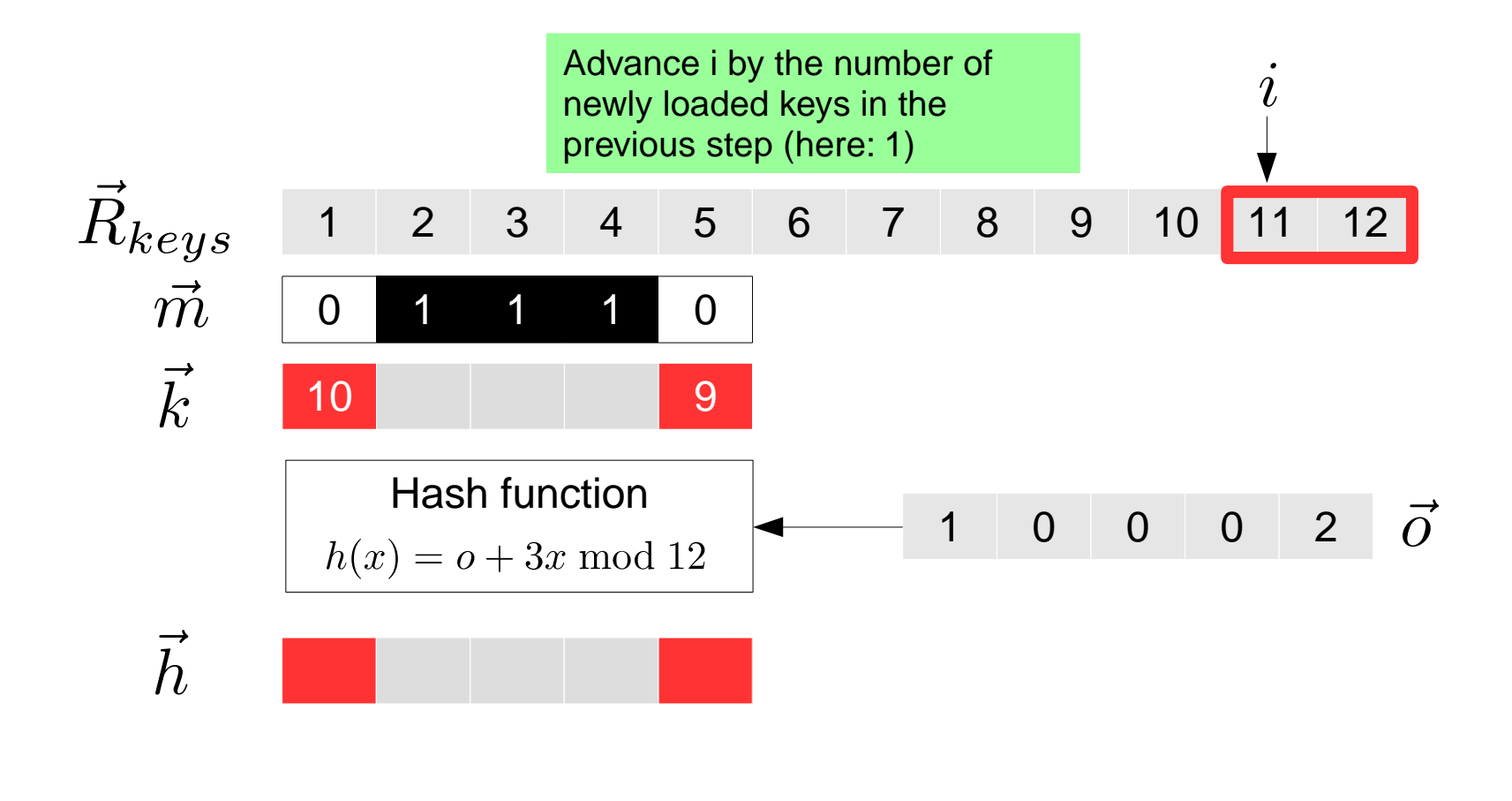

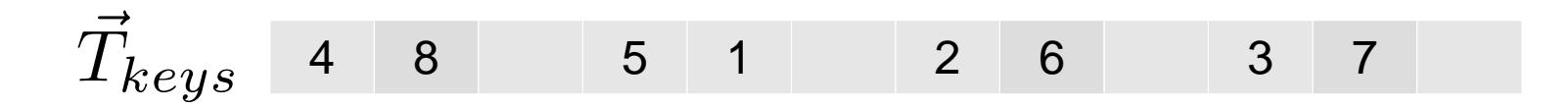

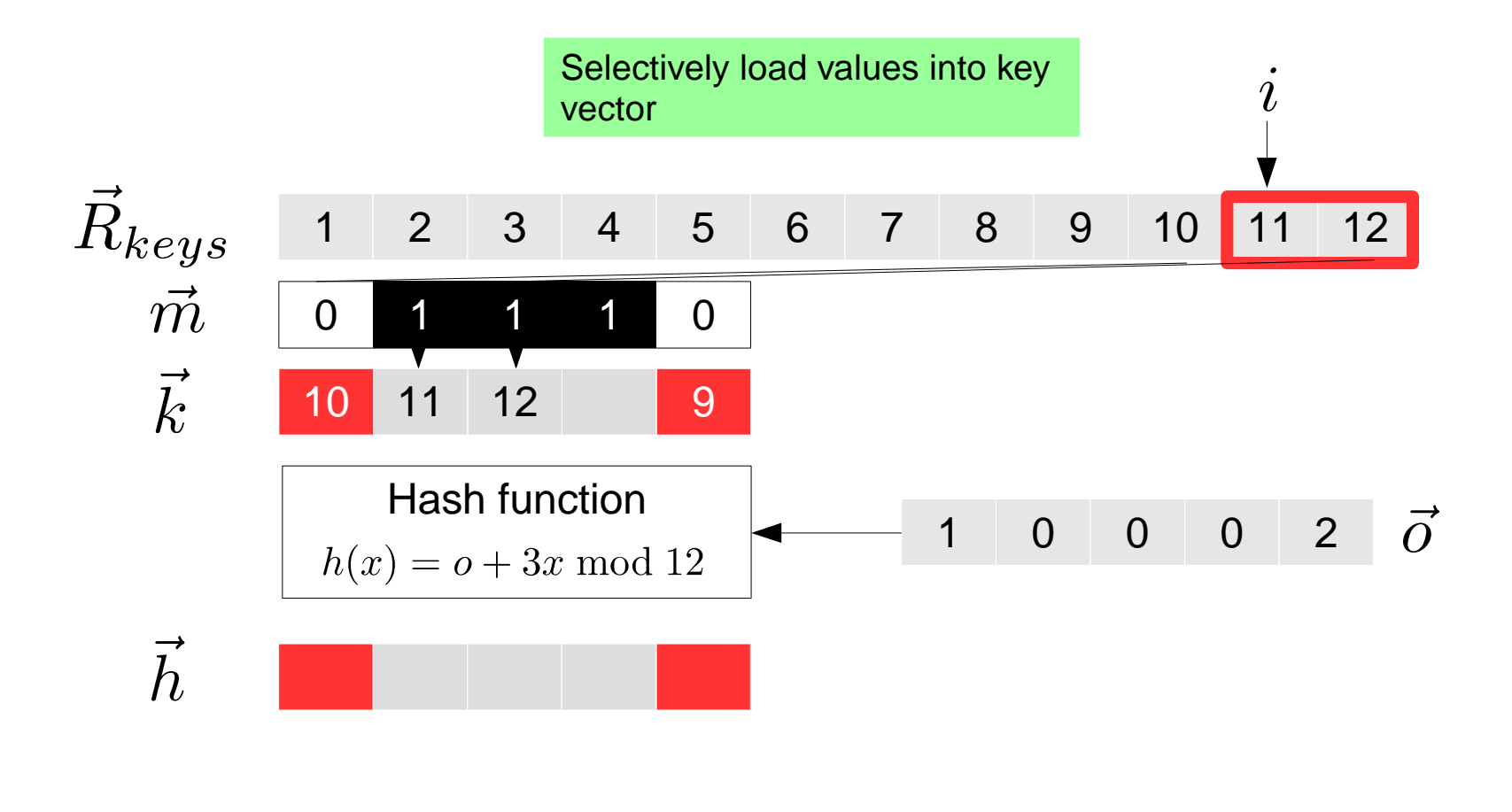

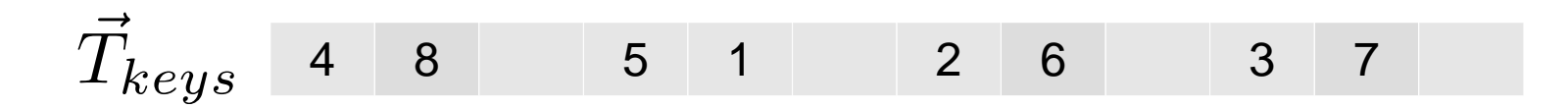

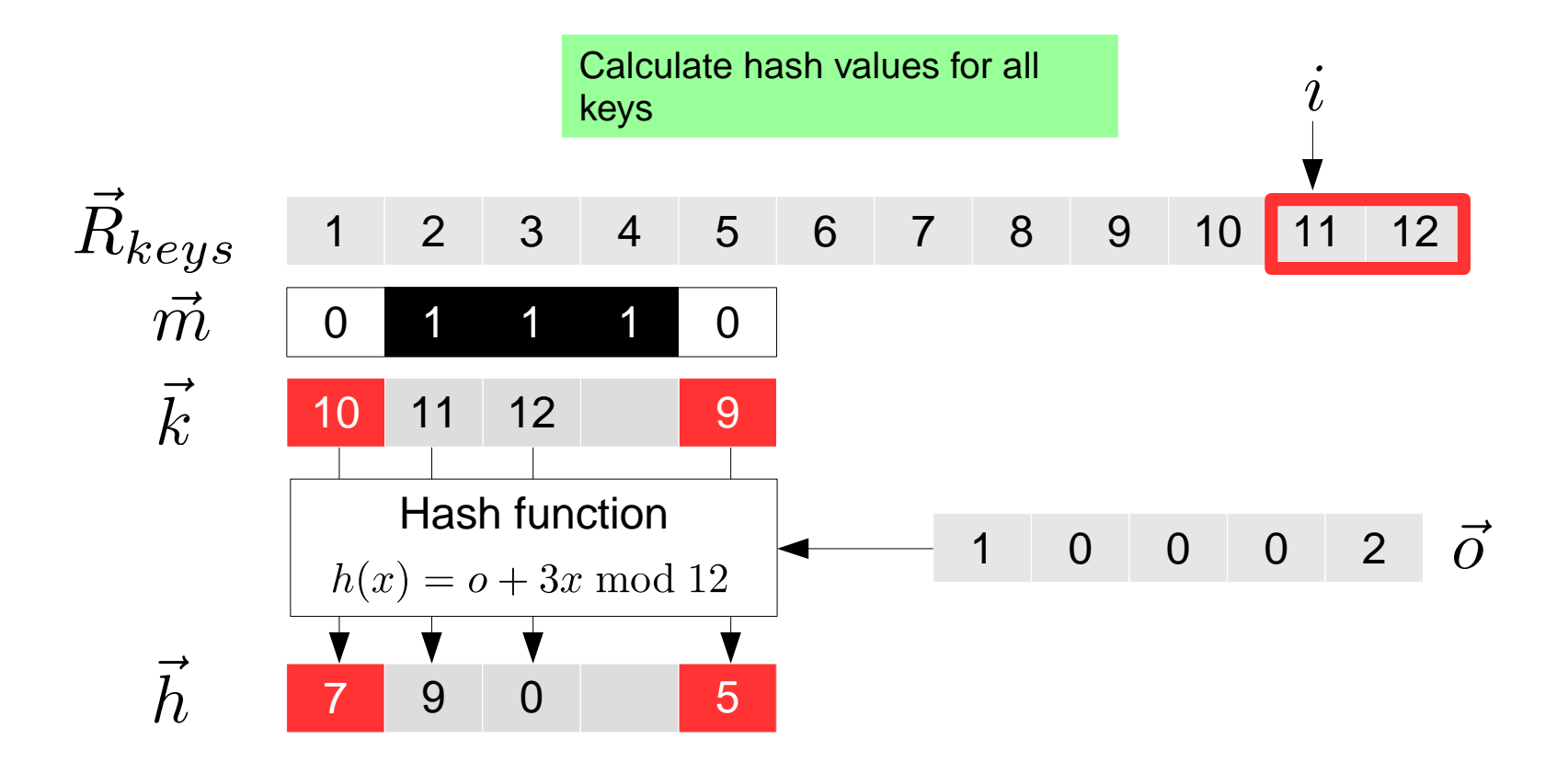

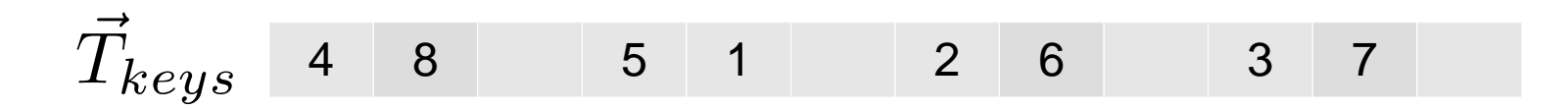

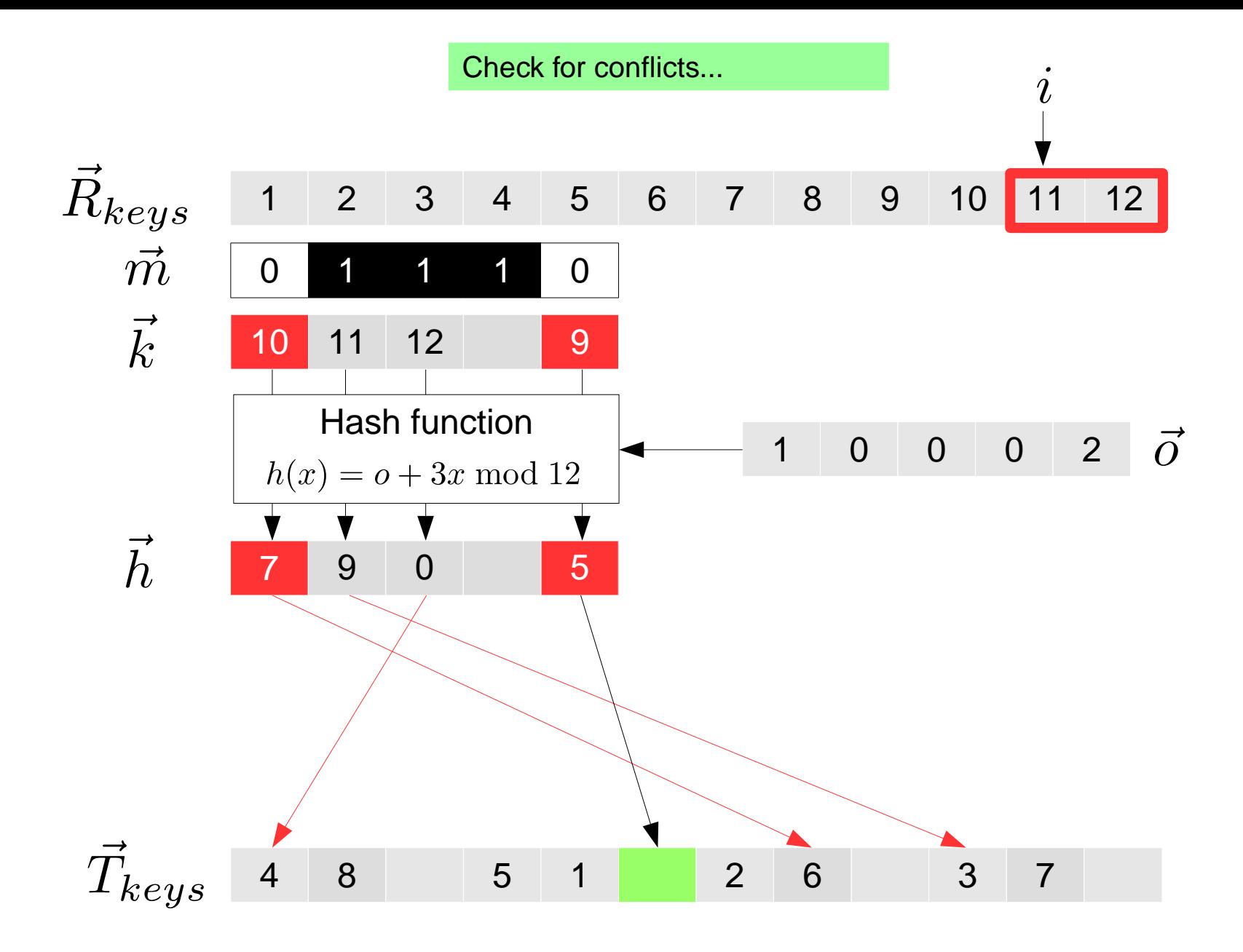

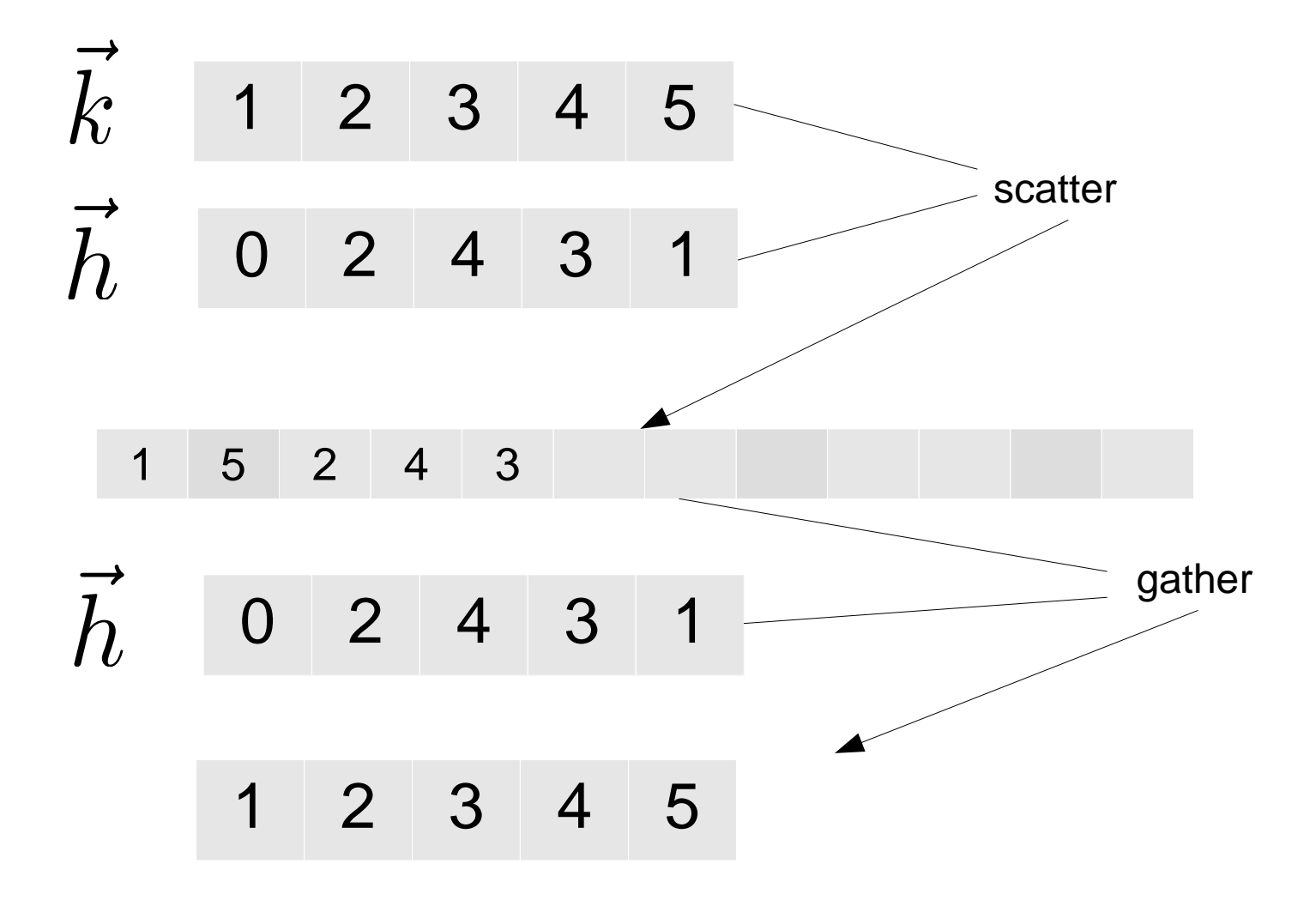

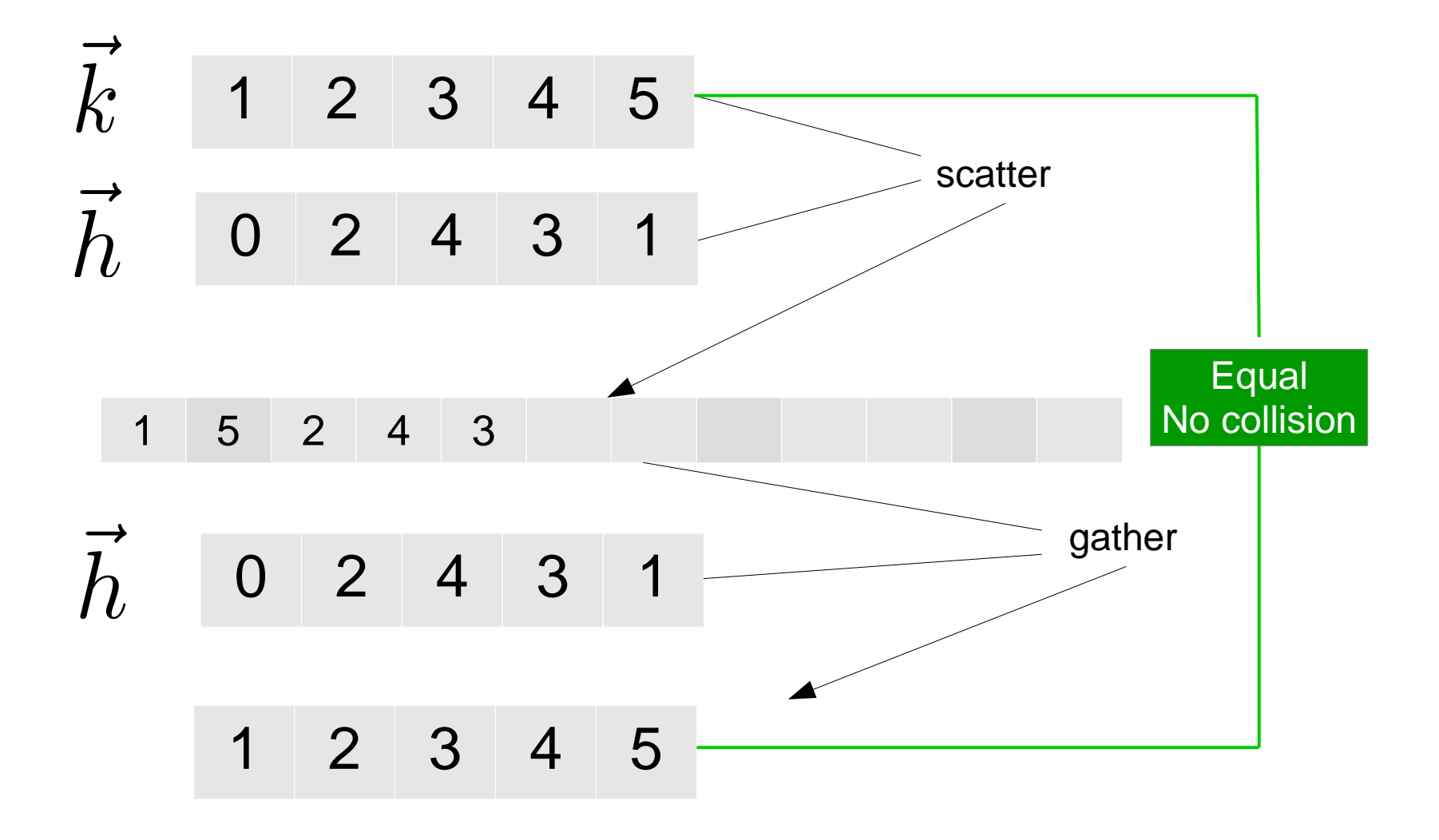

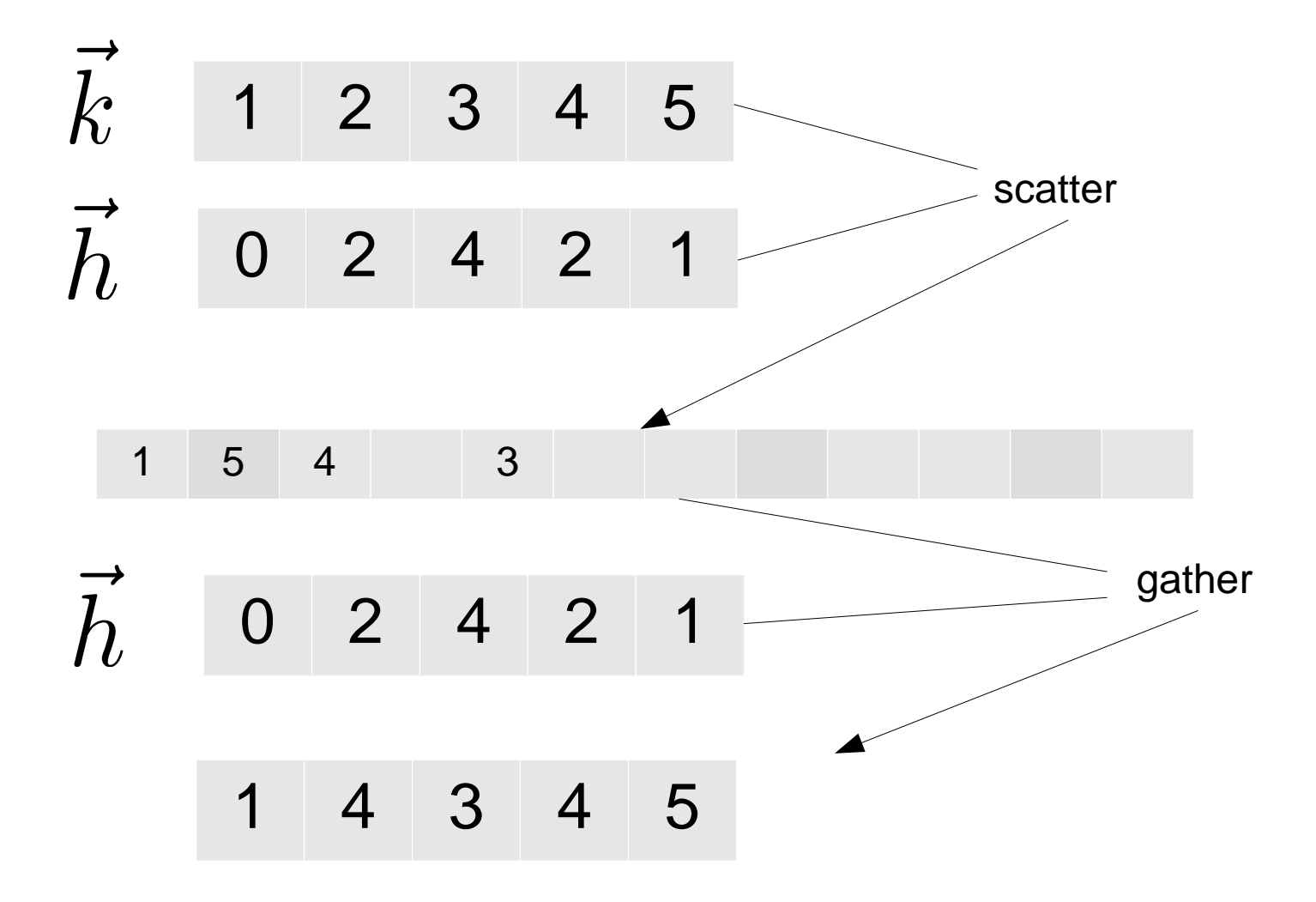

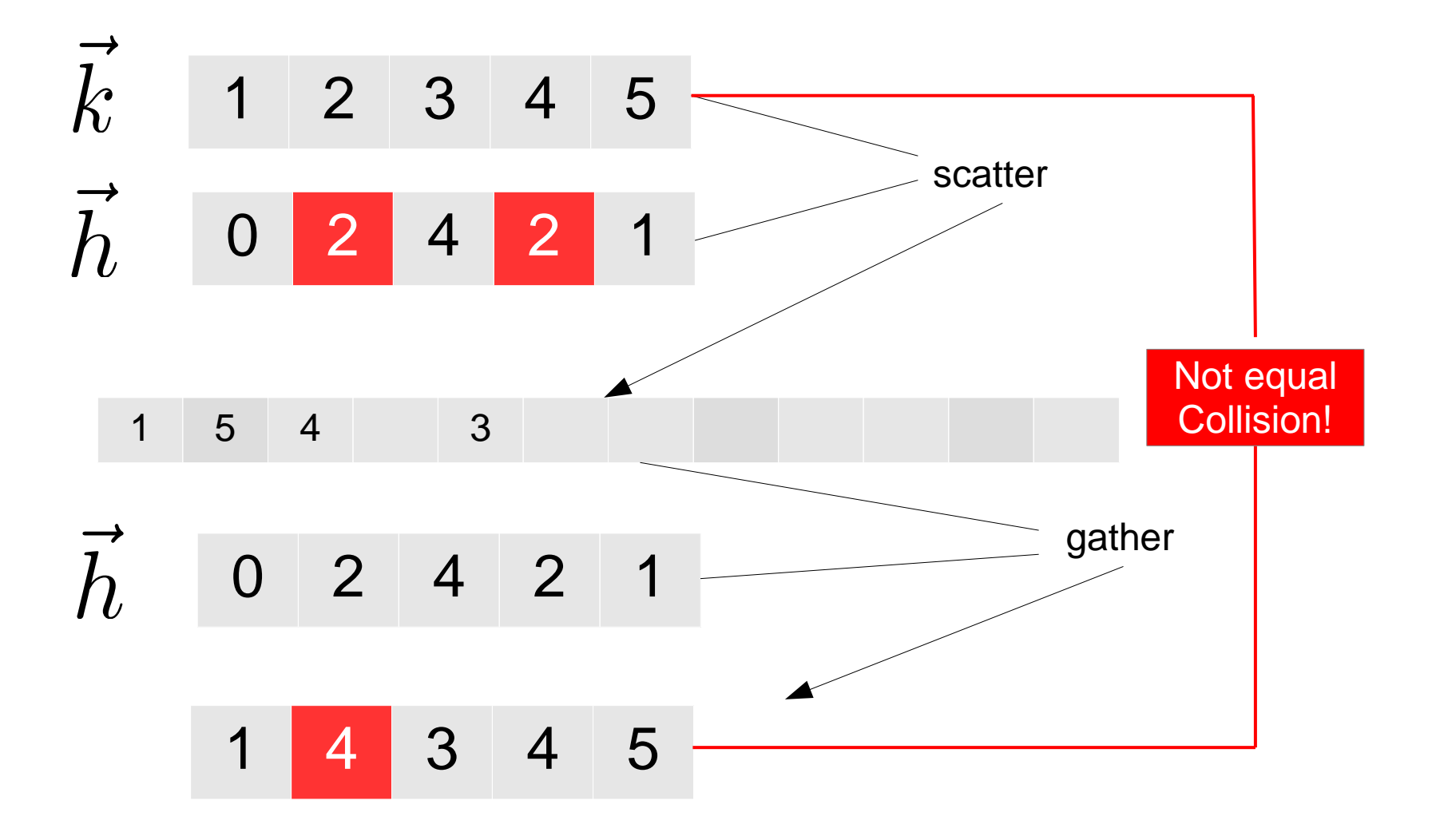

### Linear Probing

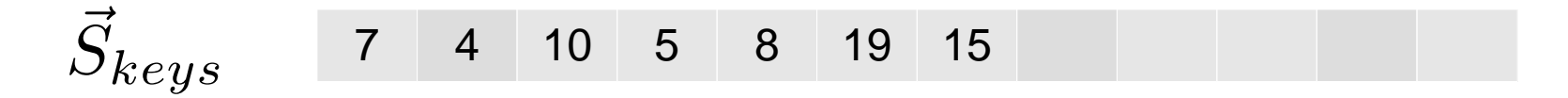

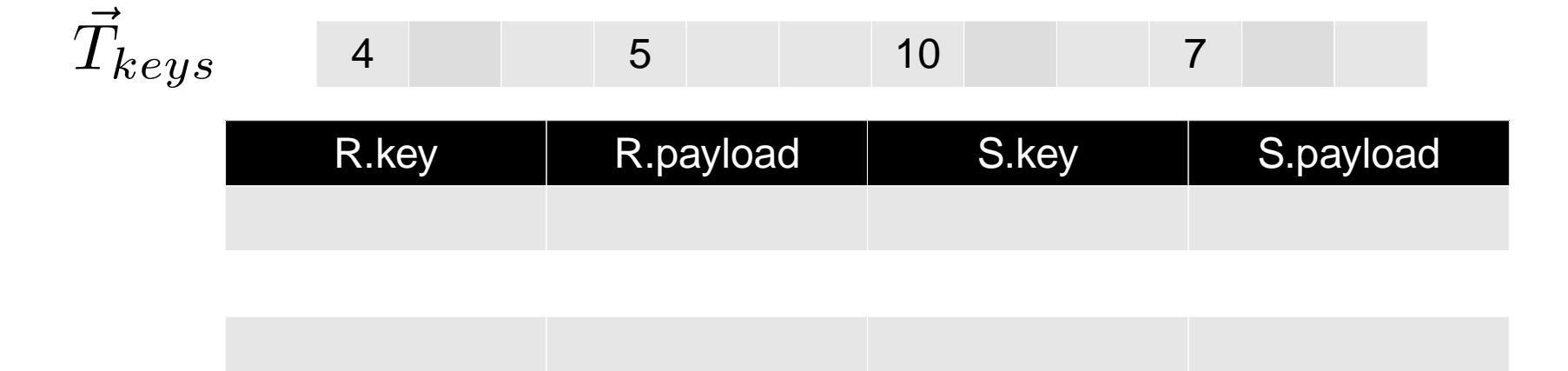

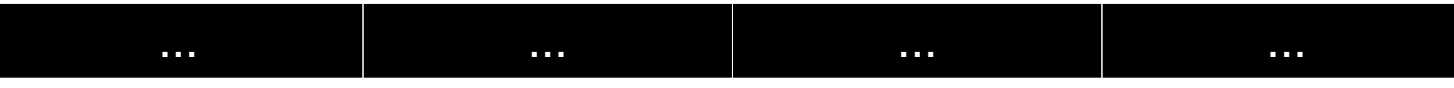

#### Selectively load keys into vector

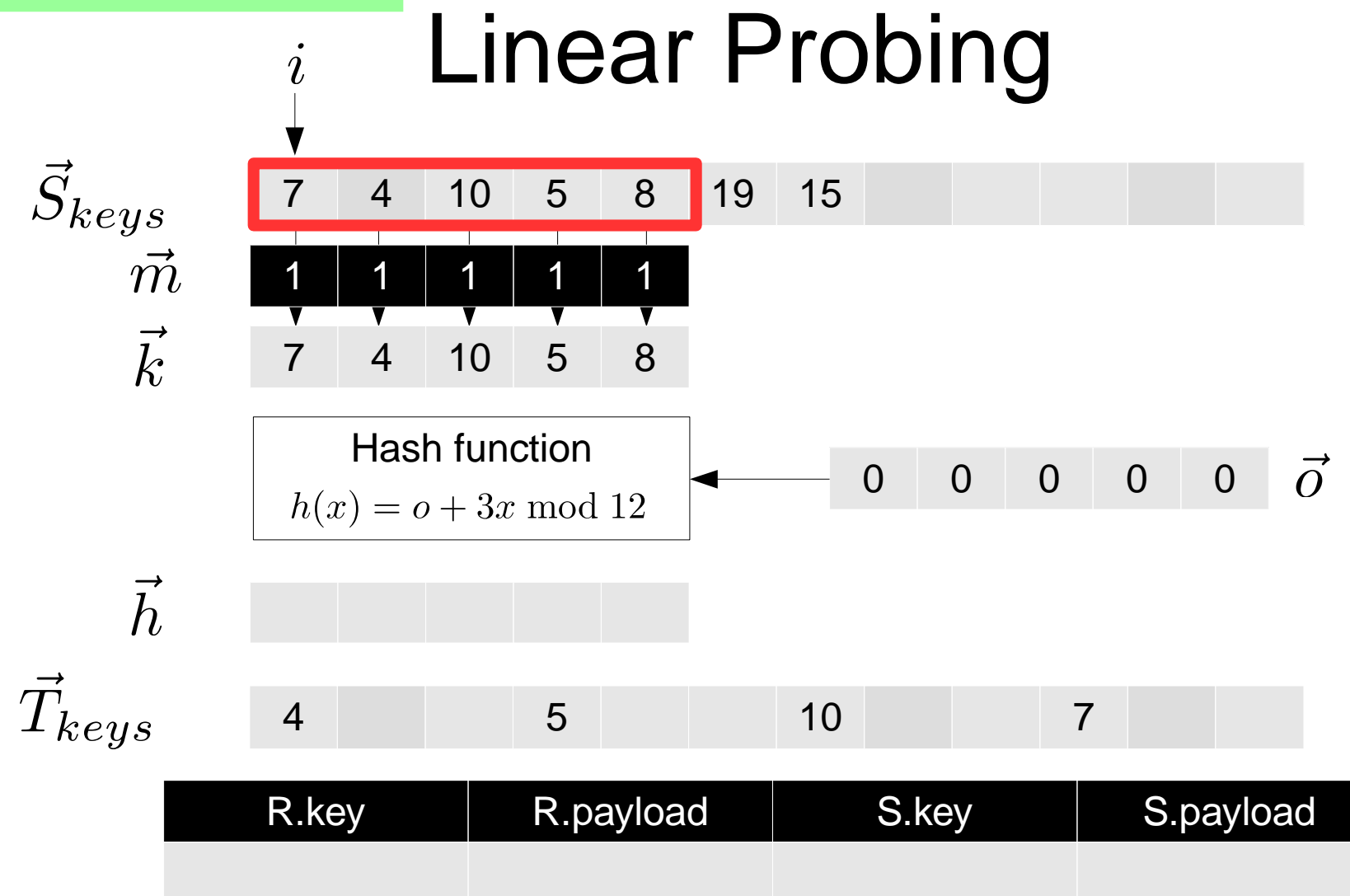

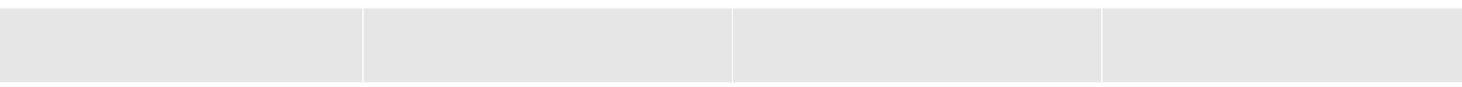

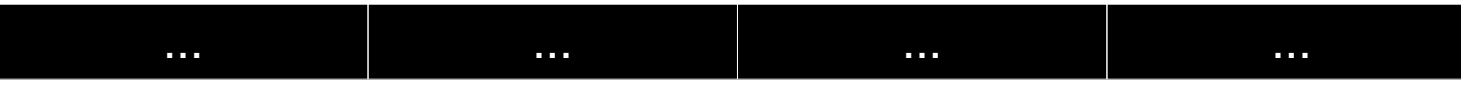

#### Calculate hash values for keys

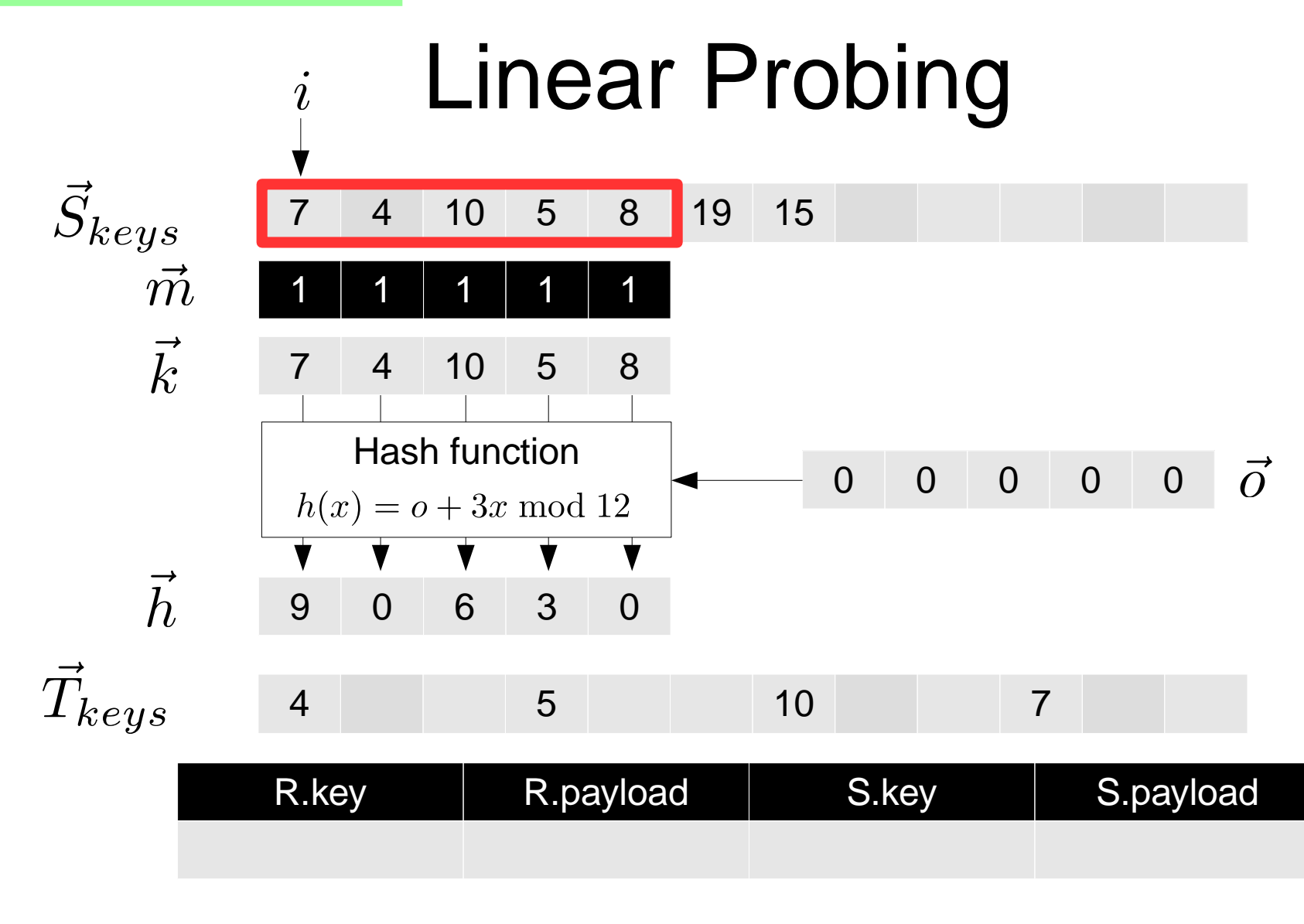

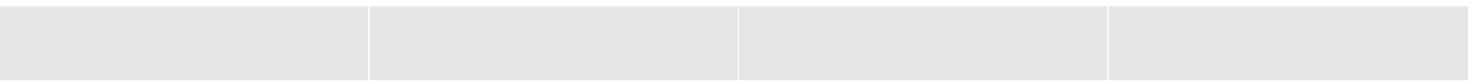

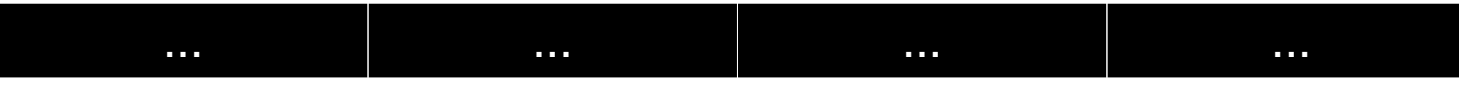

#### Match hash values with existing buckets

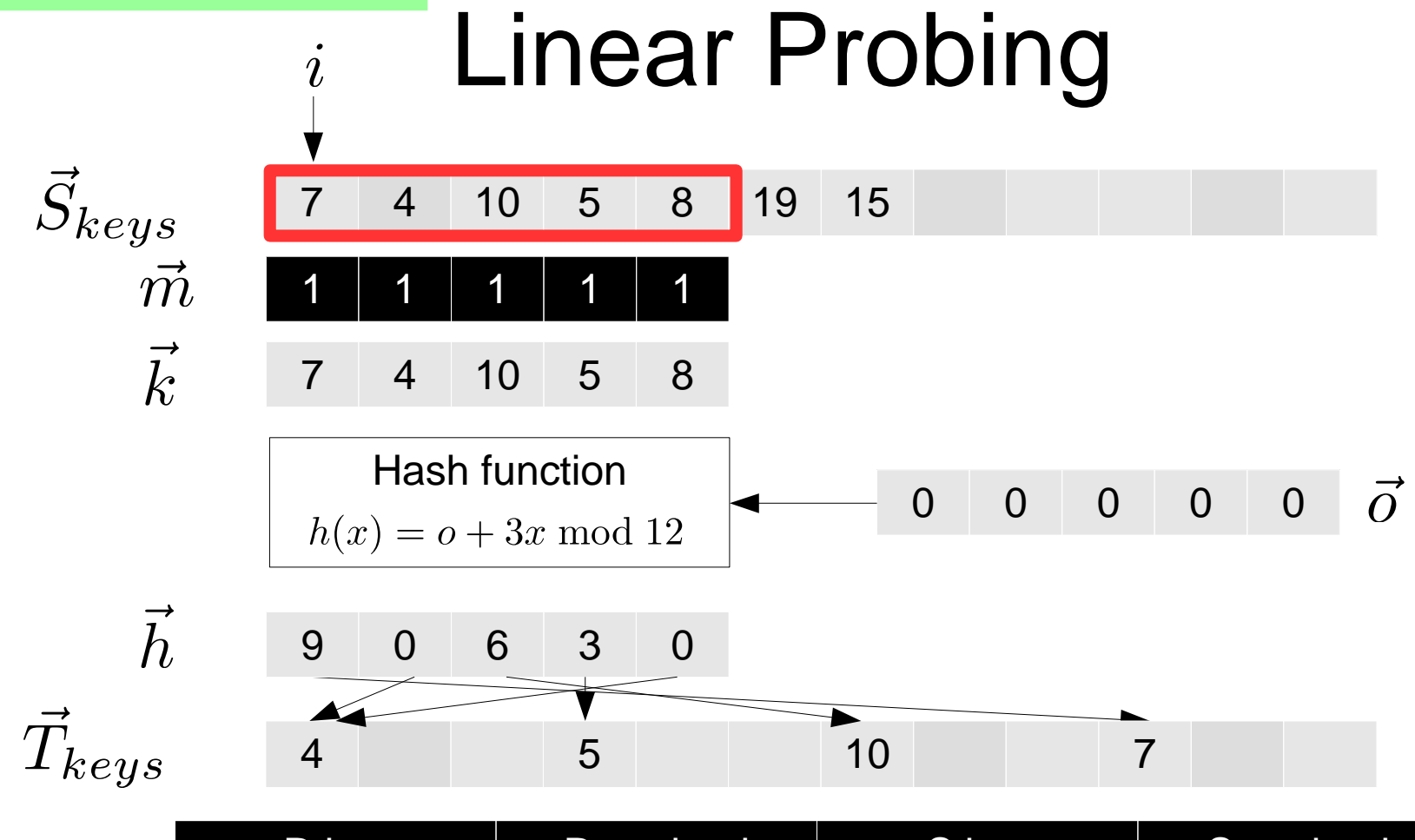

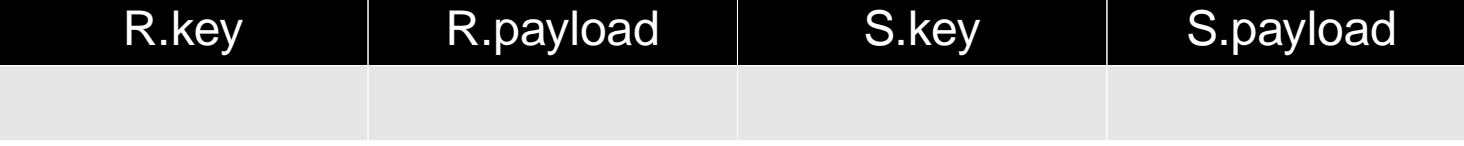

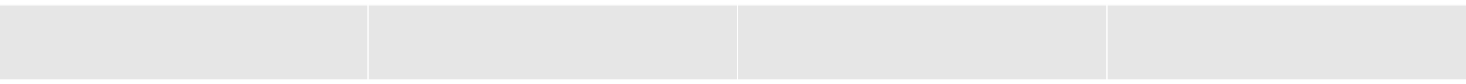

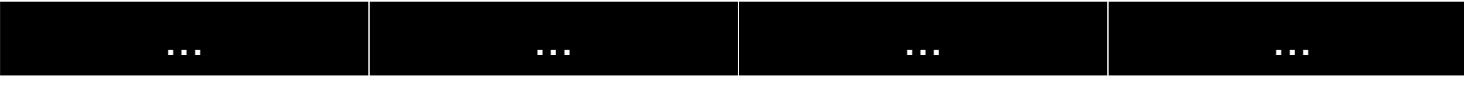

#### Check which values have matches (here: all)

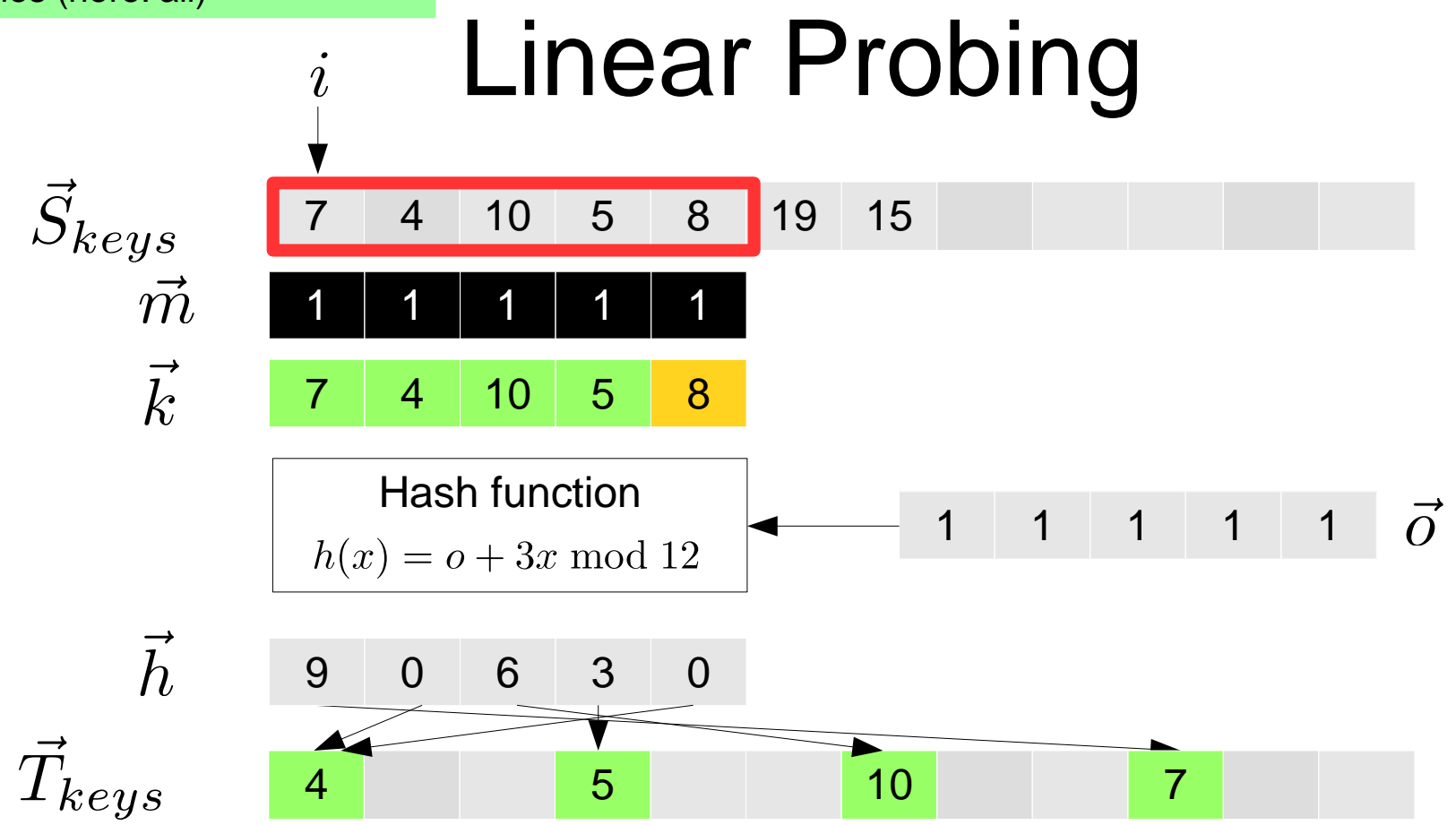

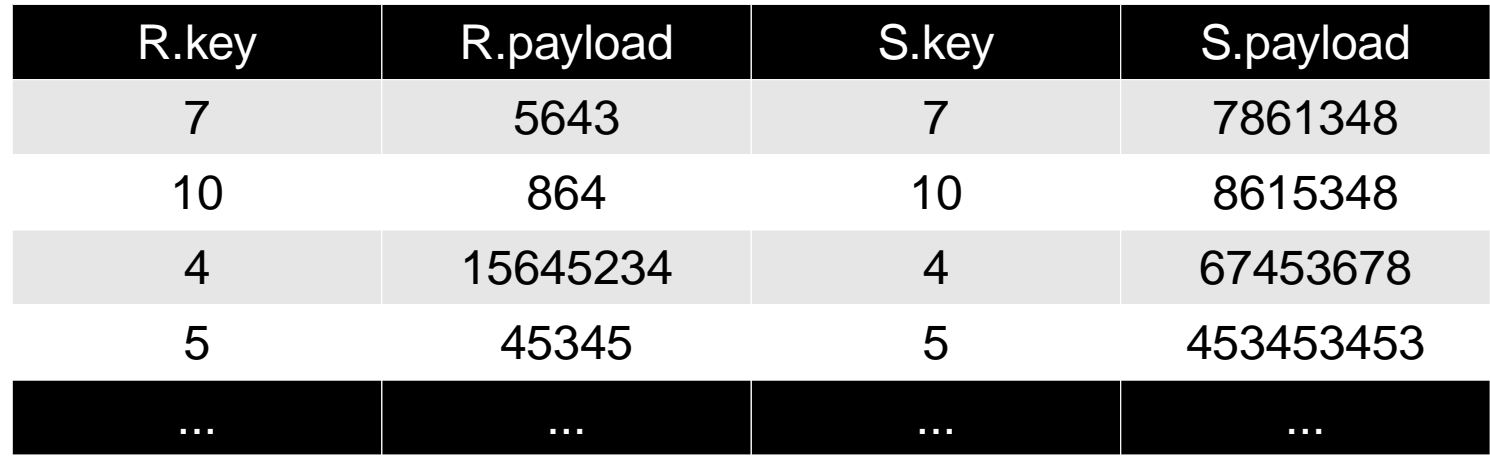

#### Calculate hash values for keys

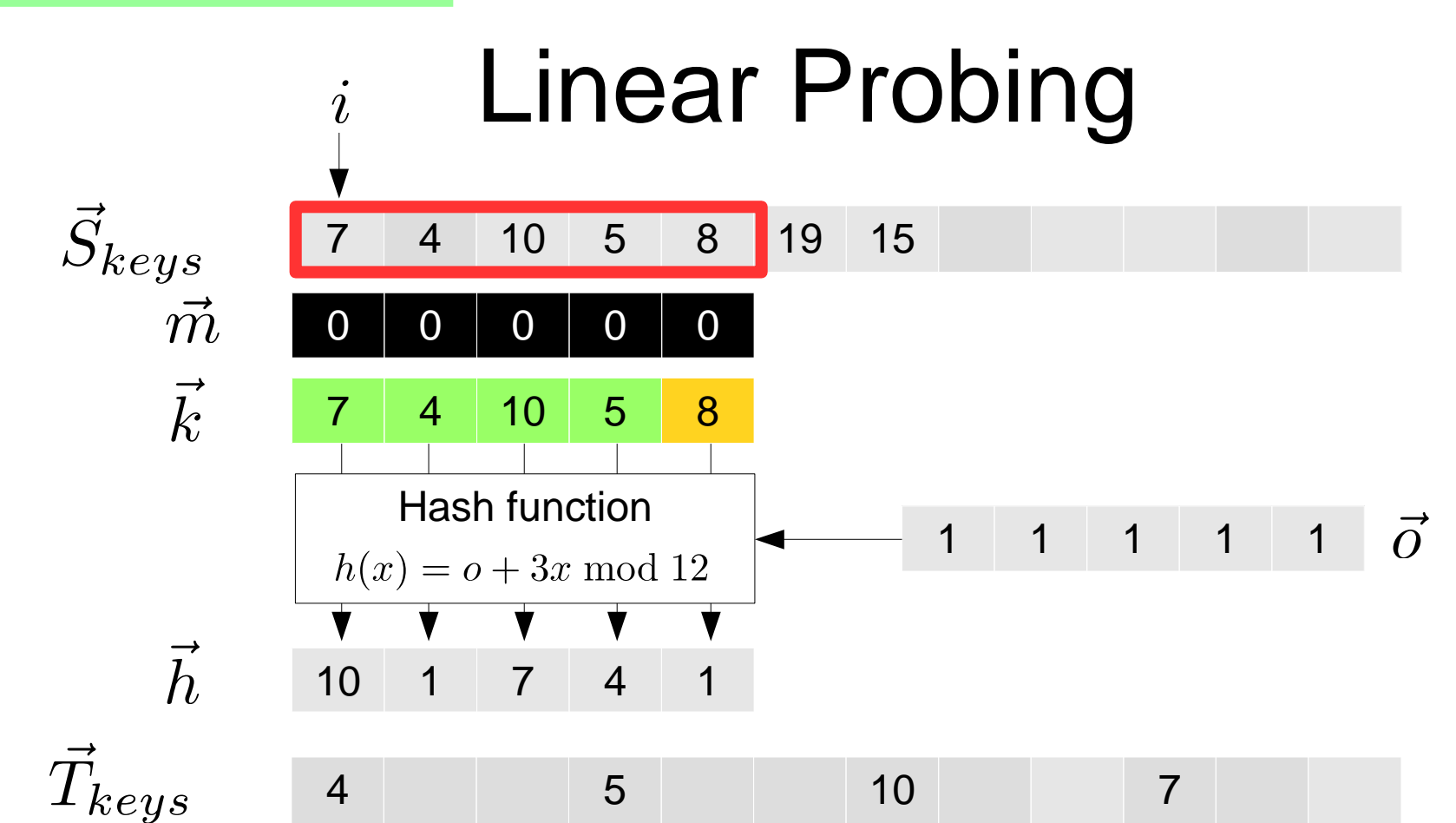

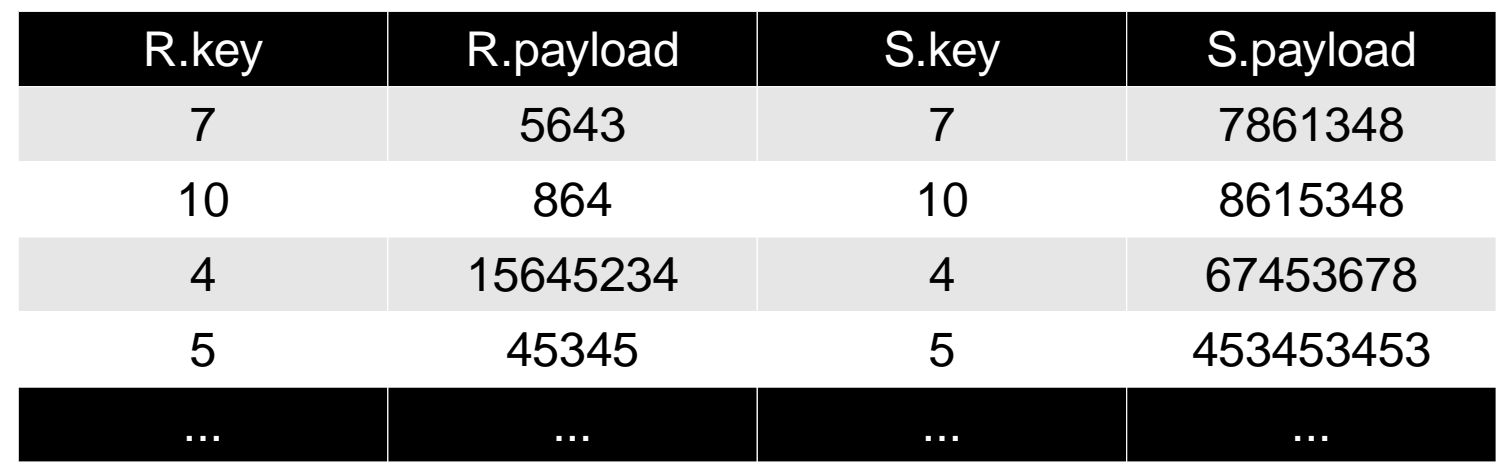

#### Calculate hash values for keys

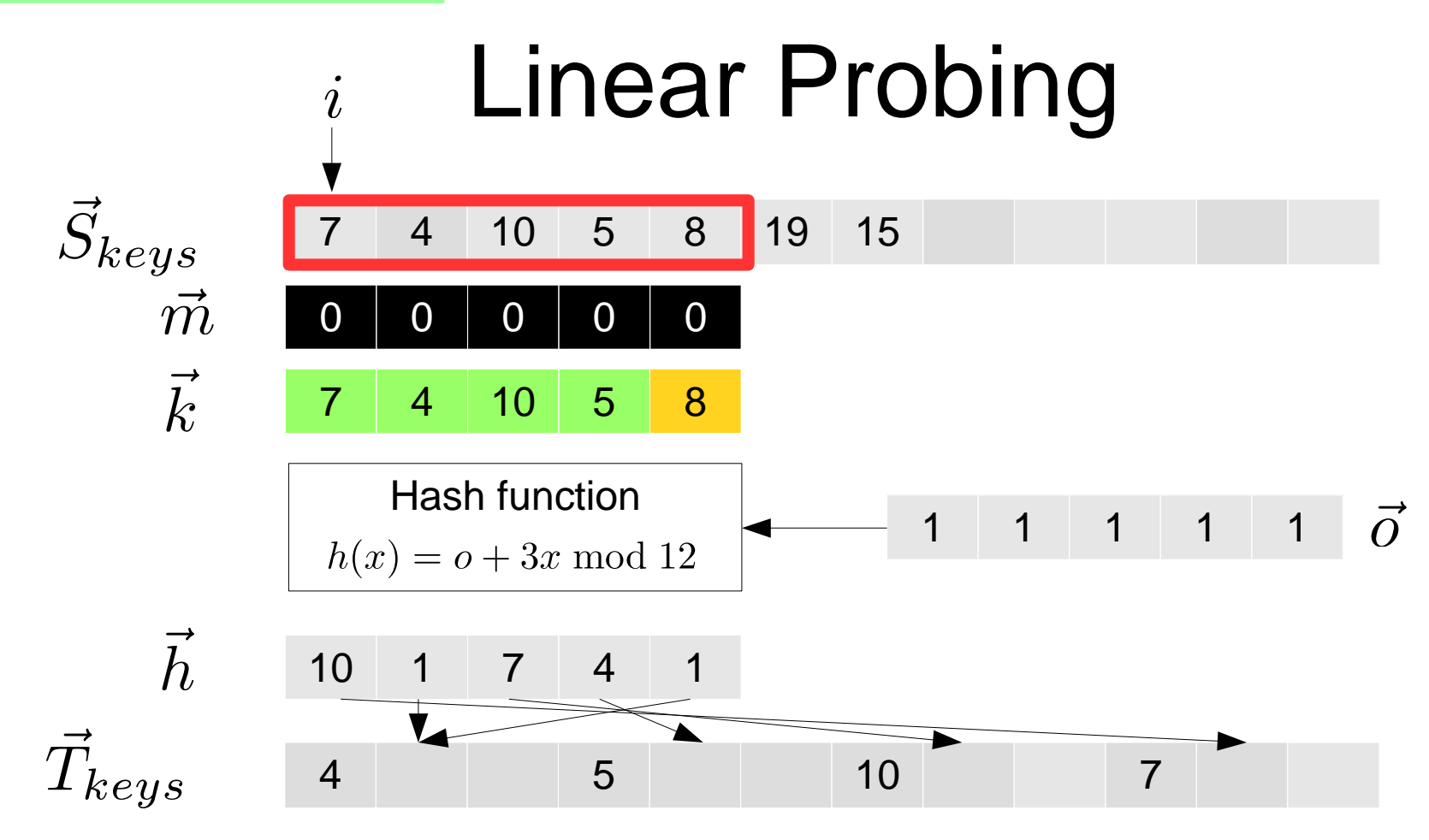

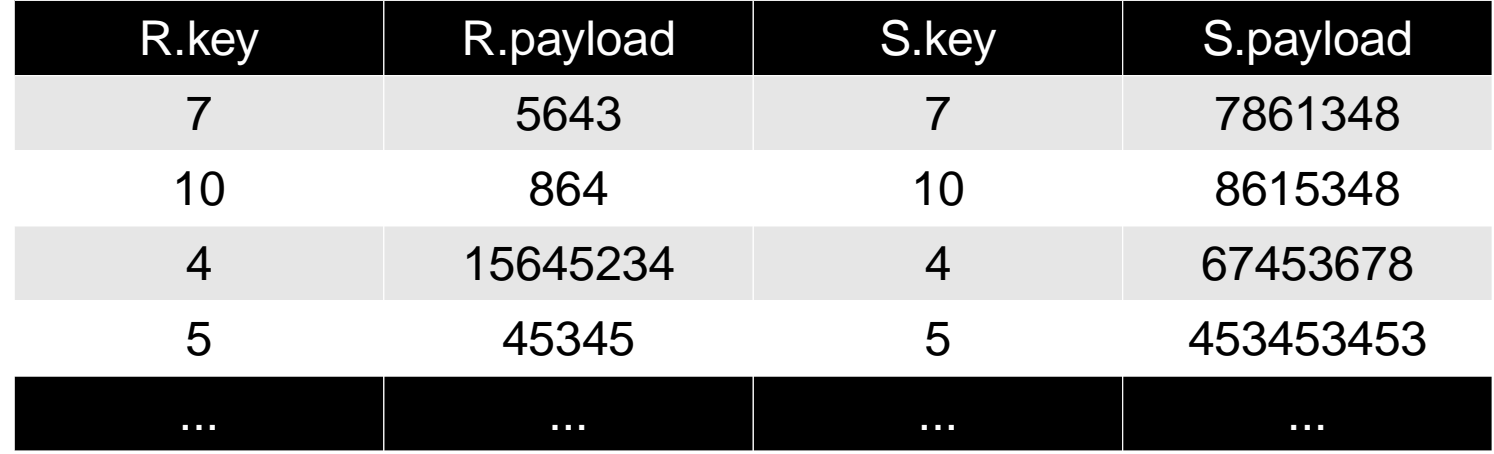

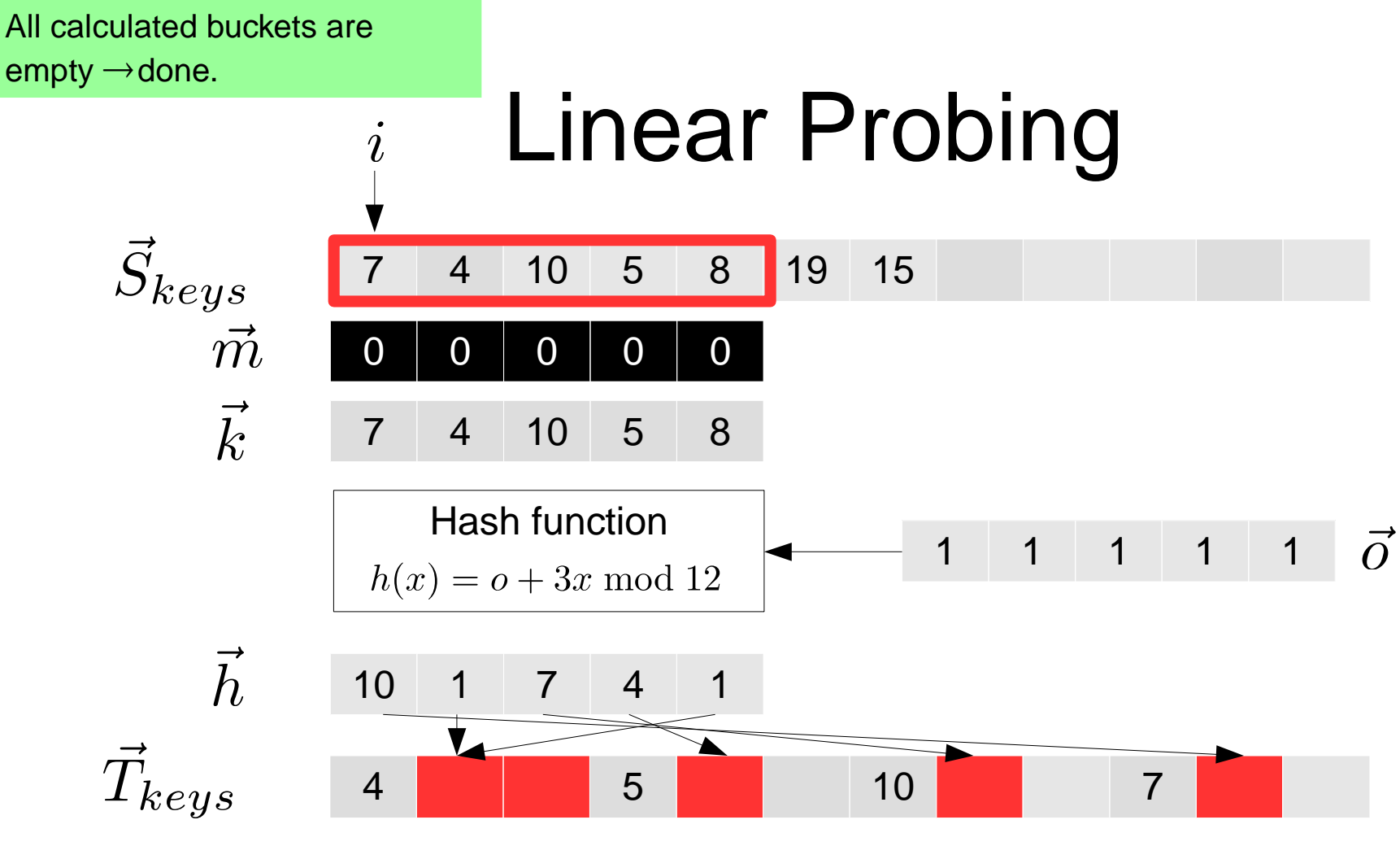

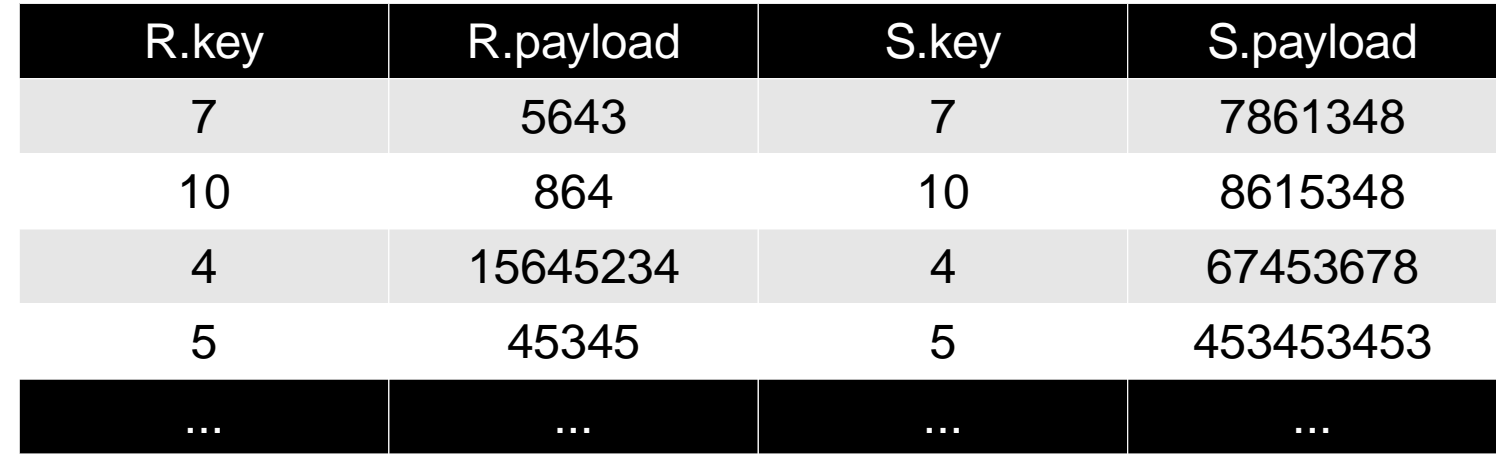

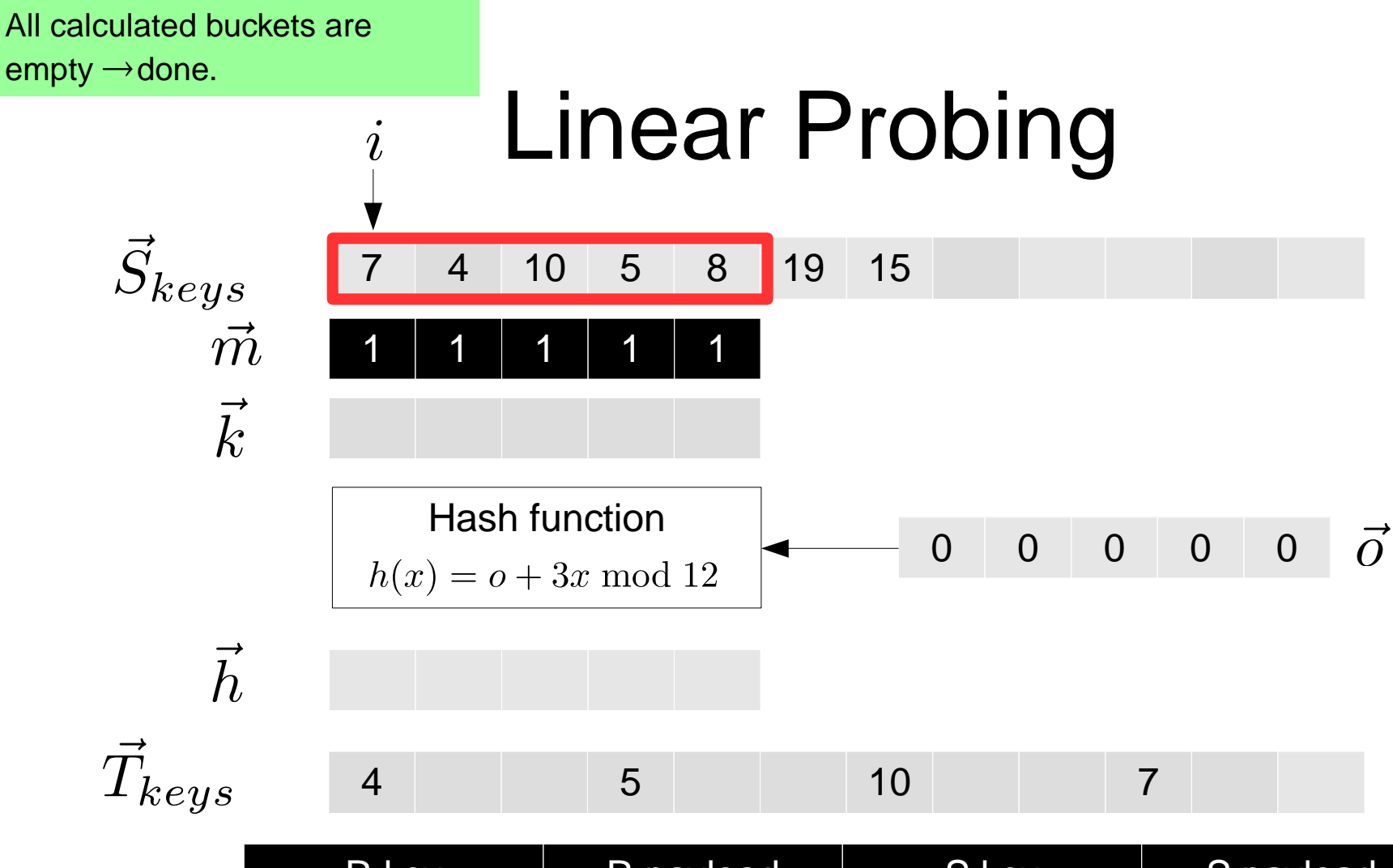

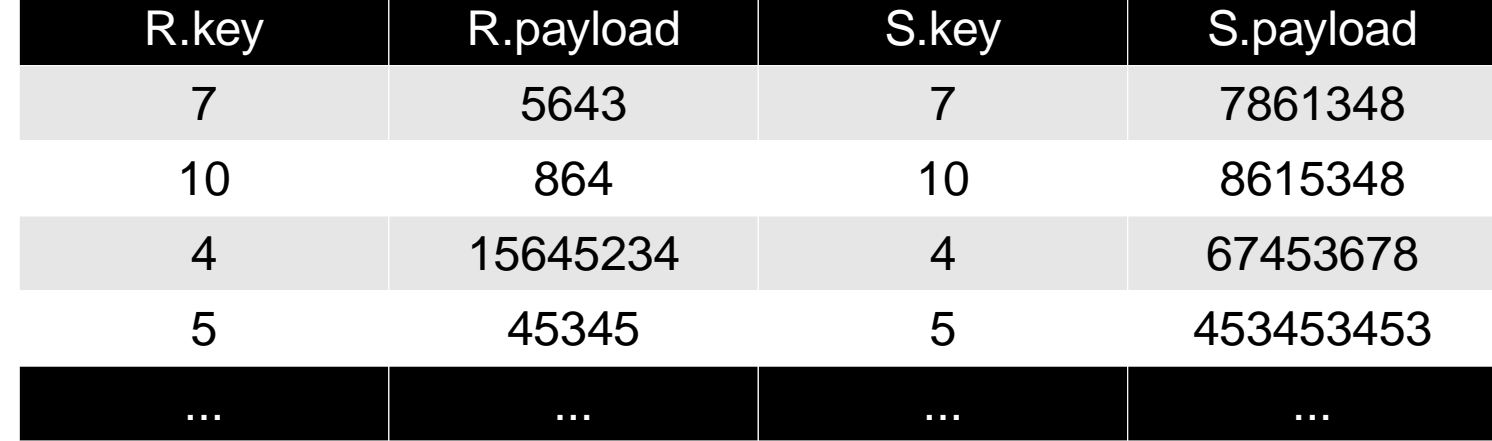

#### Increase n with each collision.

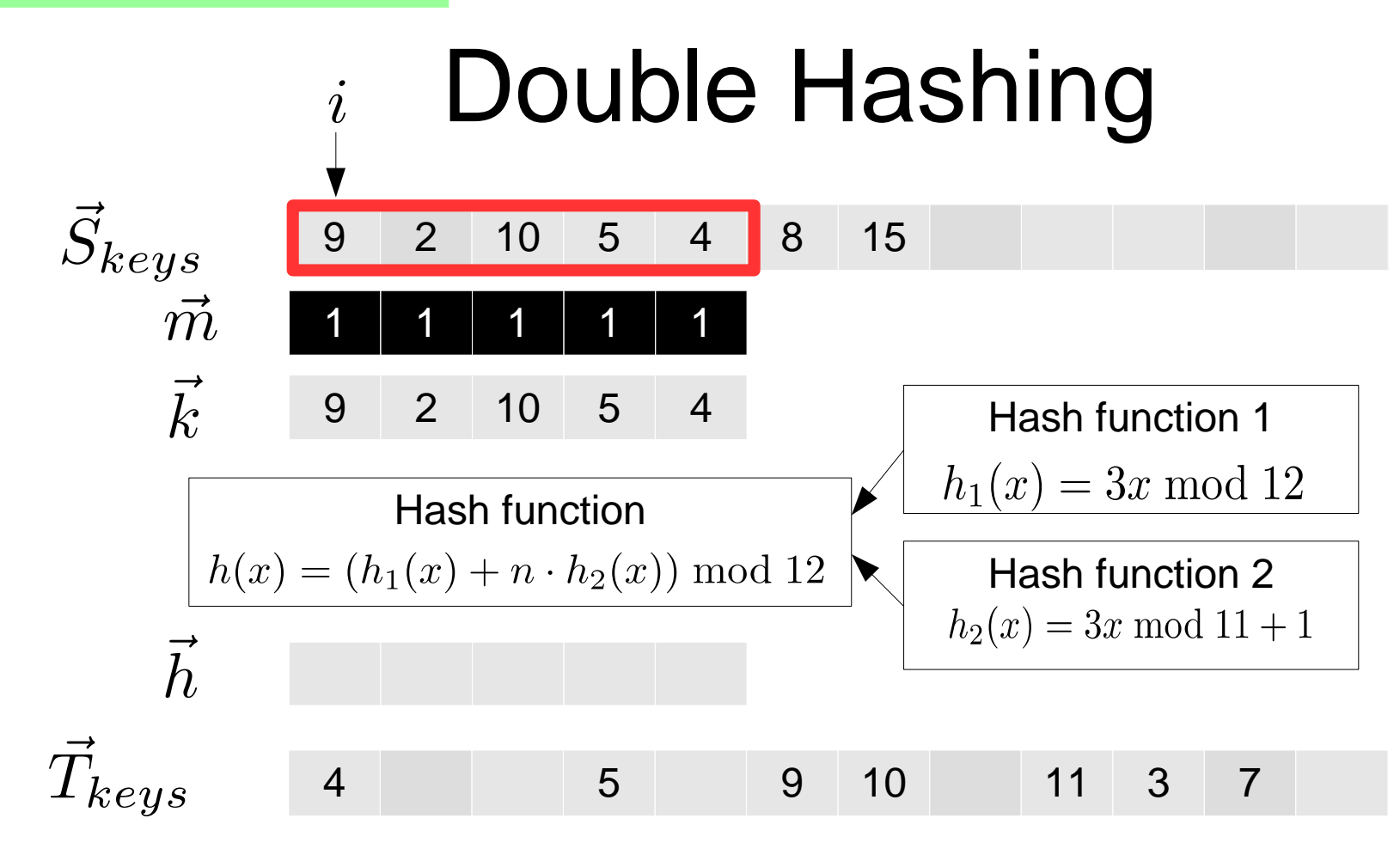

# Duplicate values

- Store them in a separate hash table good for many repetitions among matching keys
- Repeat keys good for mostly unique keys bad if clustered values appear

### Implementation

### **Arithmetic Intrinsics**

Intel® Streaming SIMD Extensions 2 (Intel® SSE2) intrinsics for integer arithmetic operations are listed in thi topic. The prototypes for Intel® SSE2 intrinsics are in the emmintrin.h header file.

The results of each intrinsic operation are placed in registers. The information about what is placed in each register appears in the tables below, in the detailed explanation of each intrinsic. R, RO, R1, ..., R15 represent the registers in which results are placed.

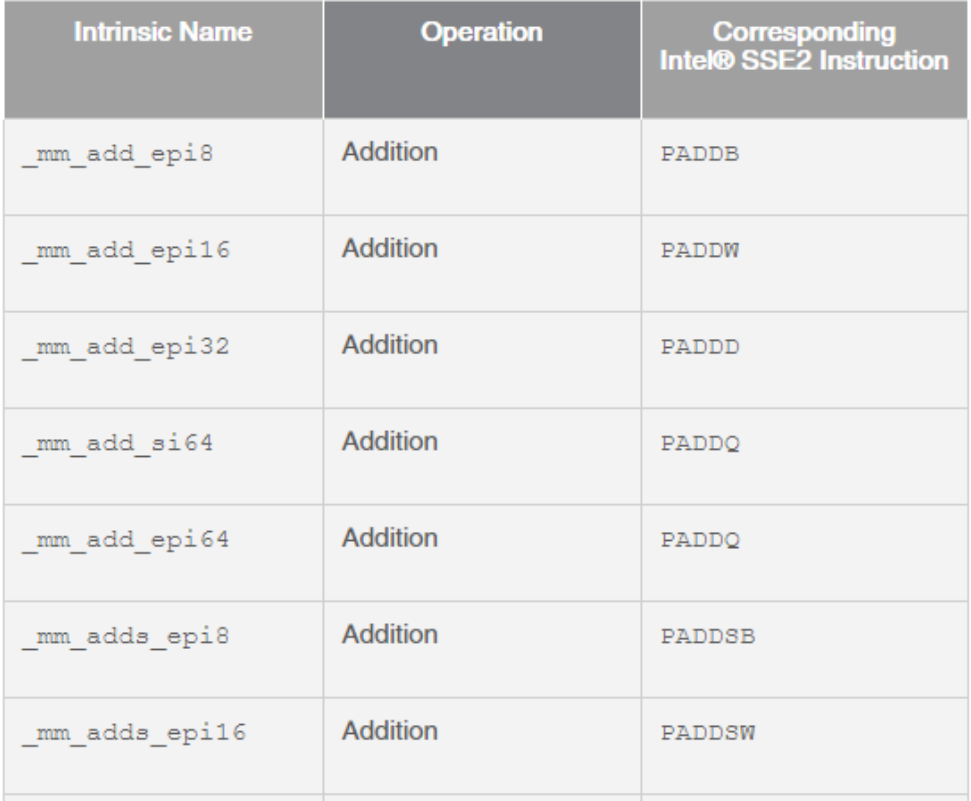

### Source: https://software.intel.com/en-us/node/524236

# Implementation

- 32 bit integer keys and payloads
- Xeon Phi (MIC):

512-bit vector lanes Advanced instructions for collisions, selective load etc.

• Haswell:

Advanced Vector Extensions 256-bit vector lanes Selective load implemented using vector permutations Scatter+gather for collision detection

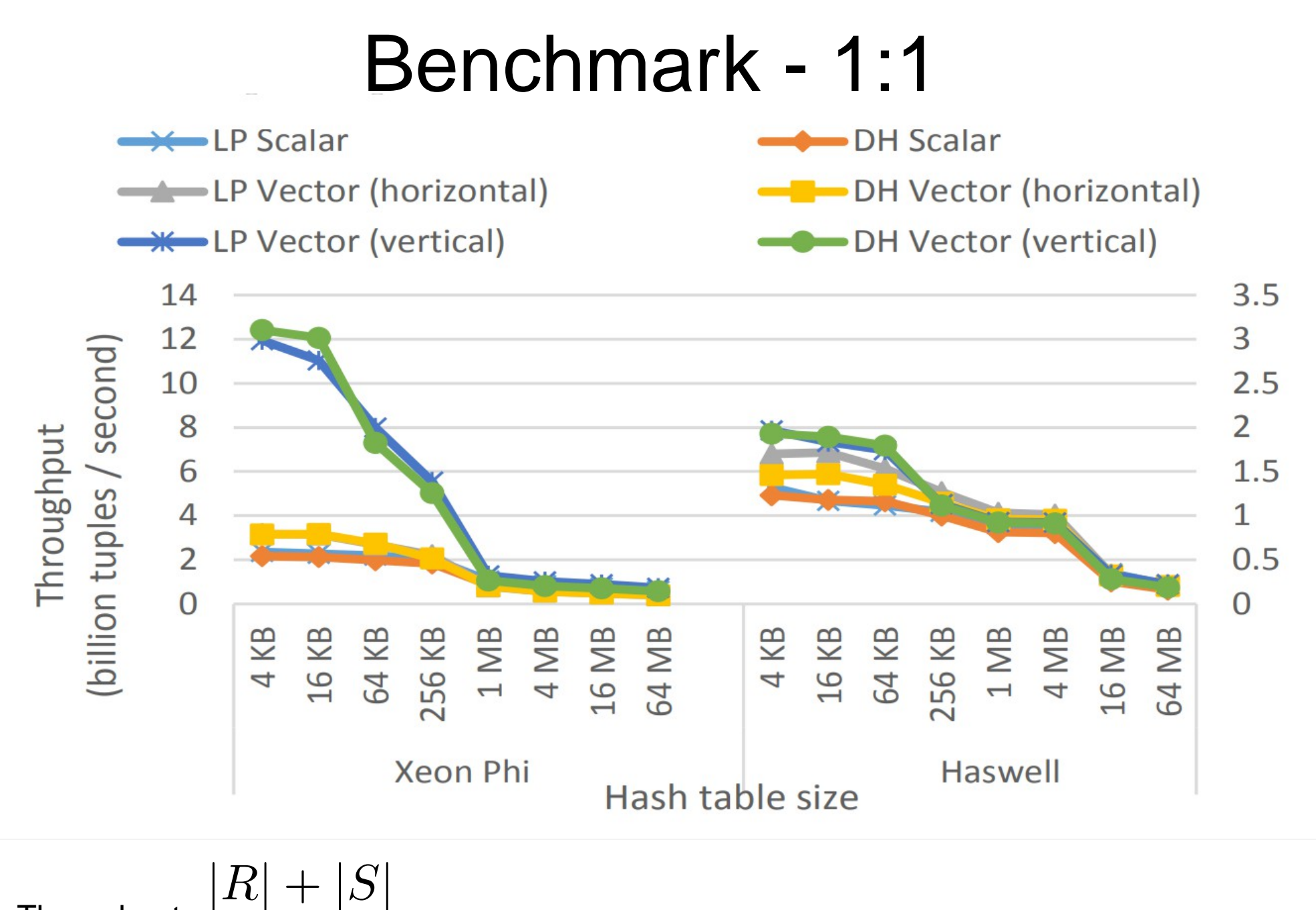

 $\, t \,$ 

Throughput:  $\frac{1}{1}$ ,  $\frac{1}{1}$ ,  $\frac{1}{1}$ ,  $\frac{1}{1}$ , Source: O. Polychroniou, A. Raghavan, K. Ross: Rethinking SIMD Vectorization for In-Memory Databases. Columbia University, 2015.

### Benchmark – 1:1

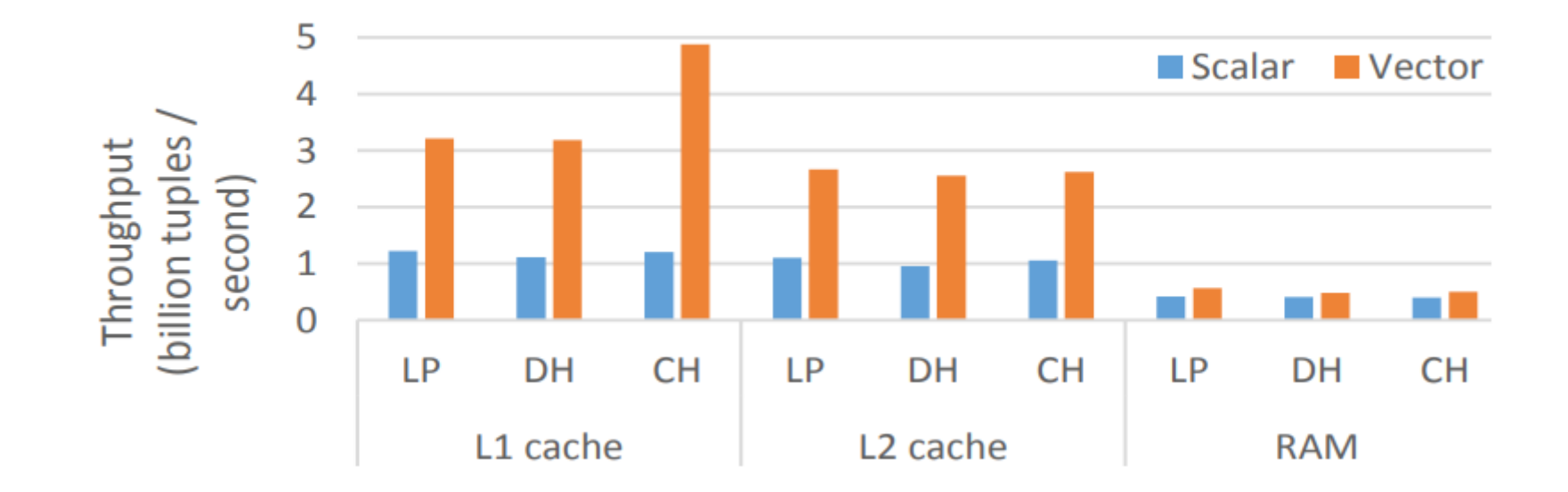

**Throughput:**  $\frac{|R|+|S|}{t}$  Source: O. Polychroniou, A. Raghavan, K. Ross: Rethinking SIMD<br>Vectorization for In-Memory Databases. Columbia University, 2015.

Vectorization for In-Memory Databases. Columbia University, 2015.

### Benchmark – 1:10

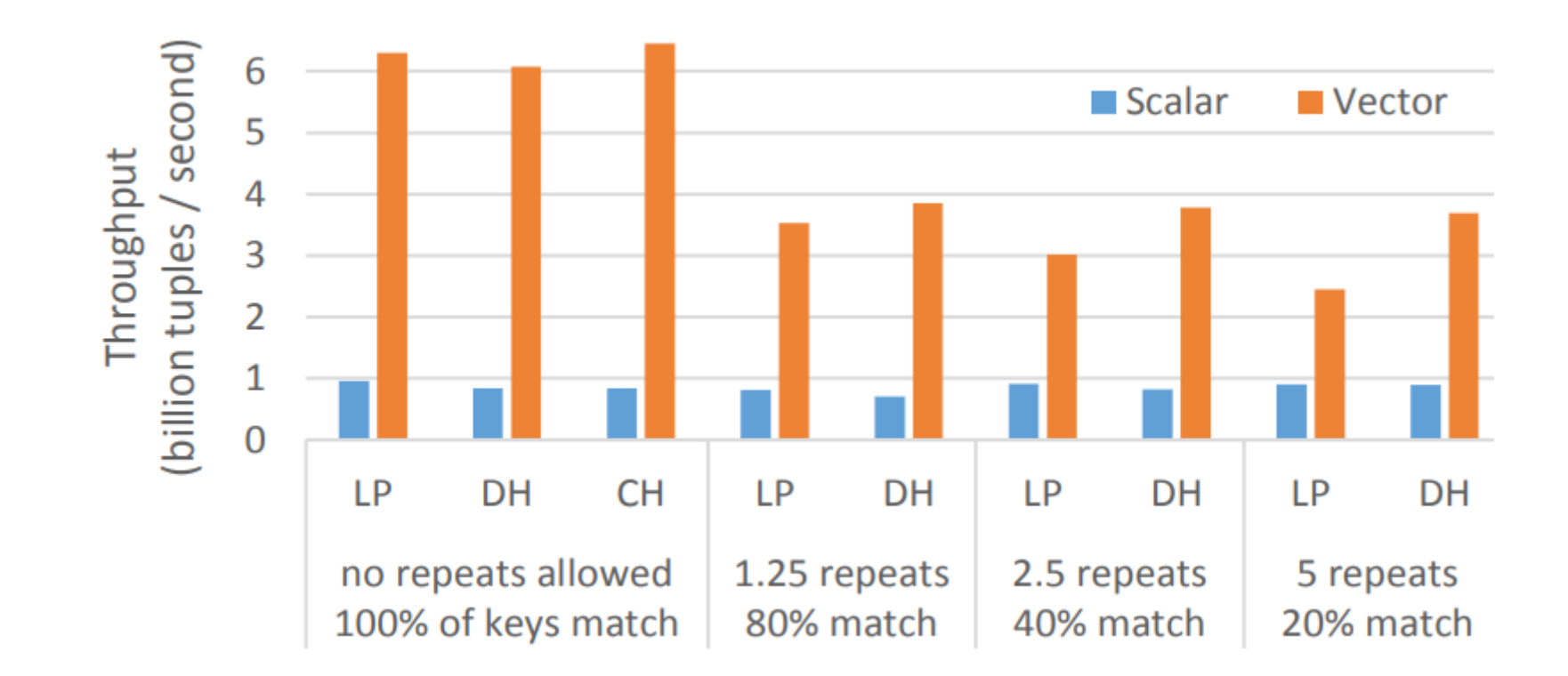

Vectorization for In-Memory Databases. Columbia University, 2015.

### Sources

- O. Polychroniou, A. Raghavan, K. Ross: Rethinking SIMD Vectorization for In-Memory Databases. Columbia University, 2015.
- Intel Corporation: Compare Intrinsics, [https://software.intel.com/en-us/node/524239,](https://software.intel.com/en-us/node/524239) last access: October 2018.